NP 19-1 Revision 12 Page 24 of 34

 $E_{H}T^{\gamma}$ 

Annendiv G

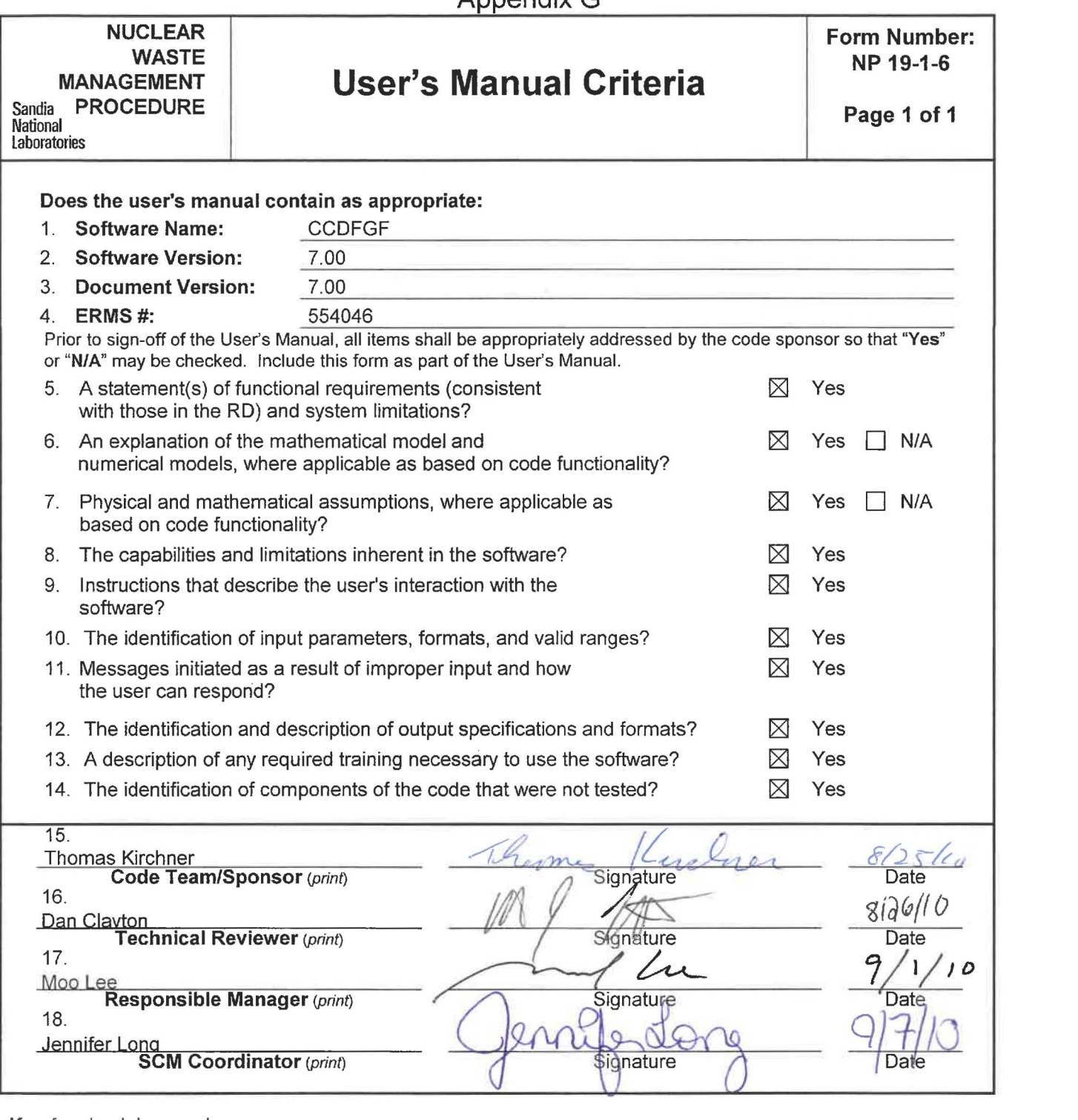

**Key** for check boxes above:

Check **Yes** for each item reviewed and found acceptable Check **N/A** for items not applicable, where applicable as based on code functionalit

**Appendix E** 

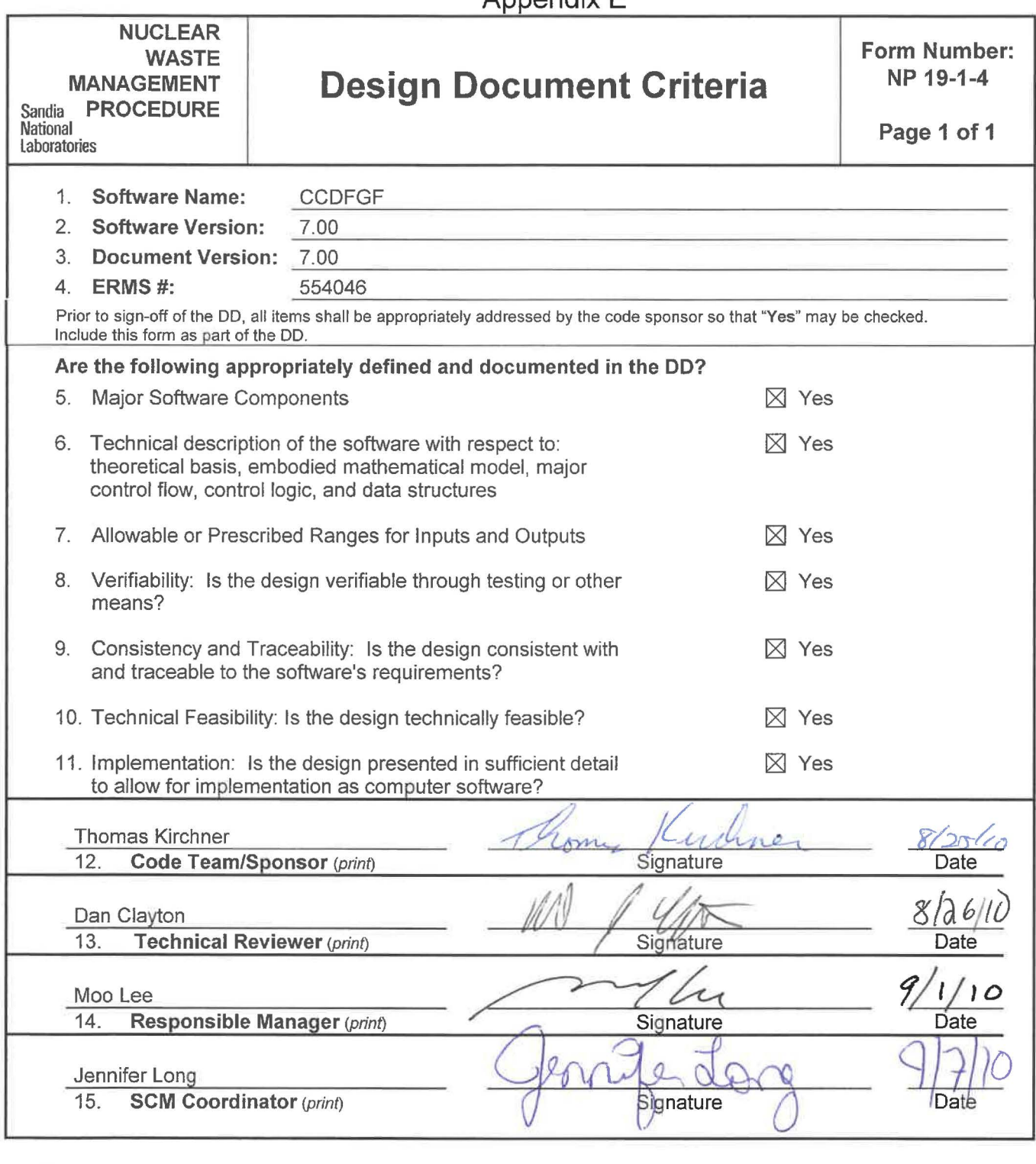

Key for check boxes above:

Check **Yes** for each item reviewed and found acceptable

### **WIPP PA**

### **DESIGN DOCUMENT AND USER'S MANUAL**

**for** 

**CCDFGF (Version 7.00)** 

**Document Version 7 .00 ERMS #554046 August, 2010** 

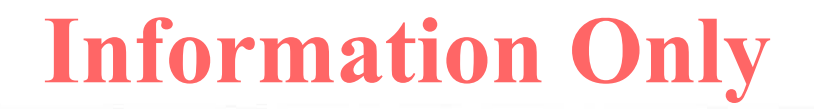

### **Table of Contents**

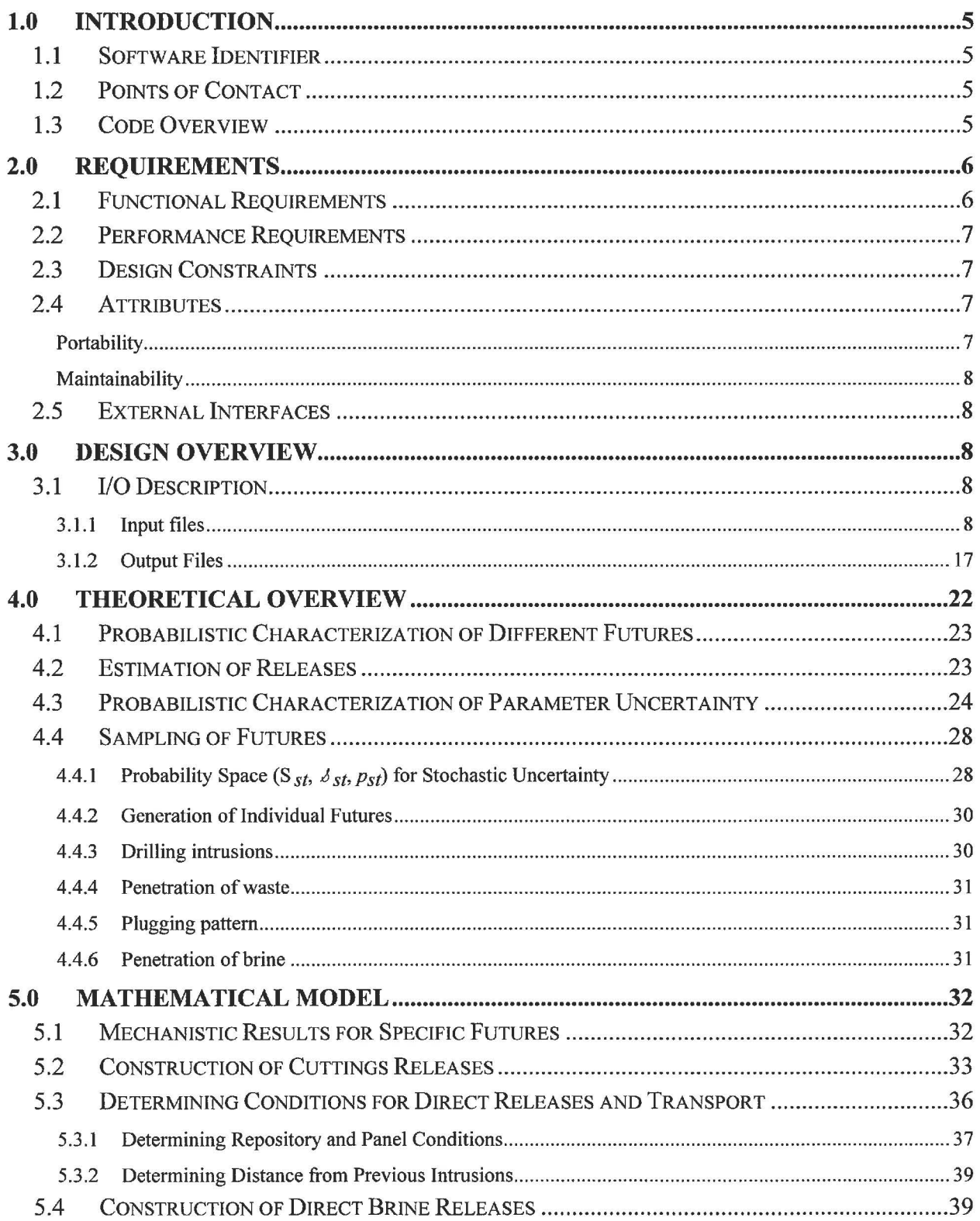

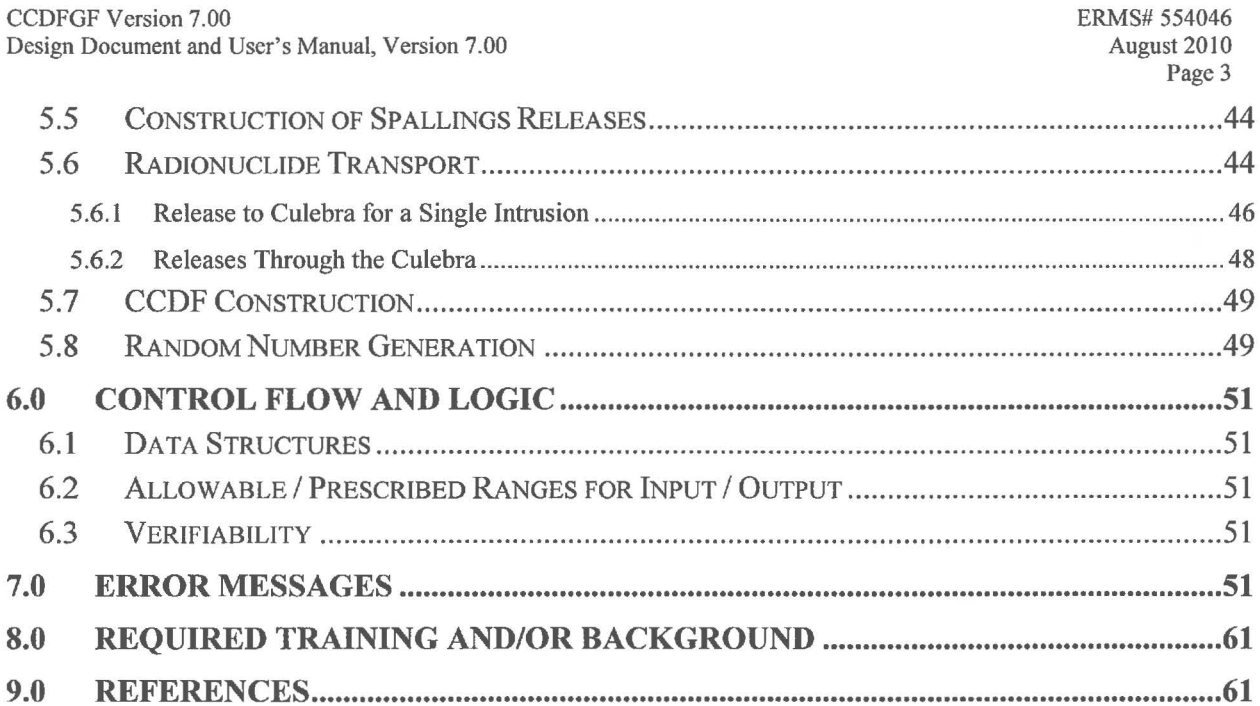

### **Table of Figures**

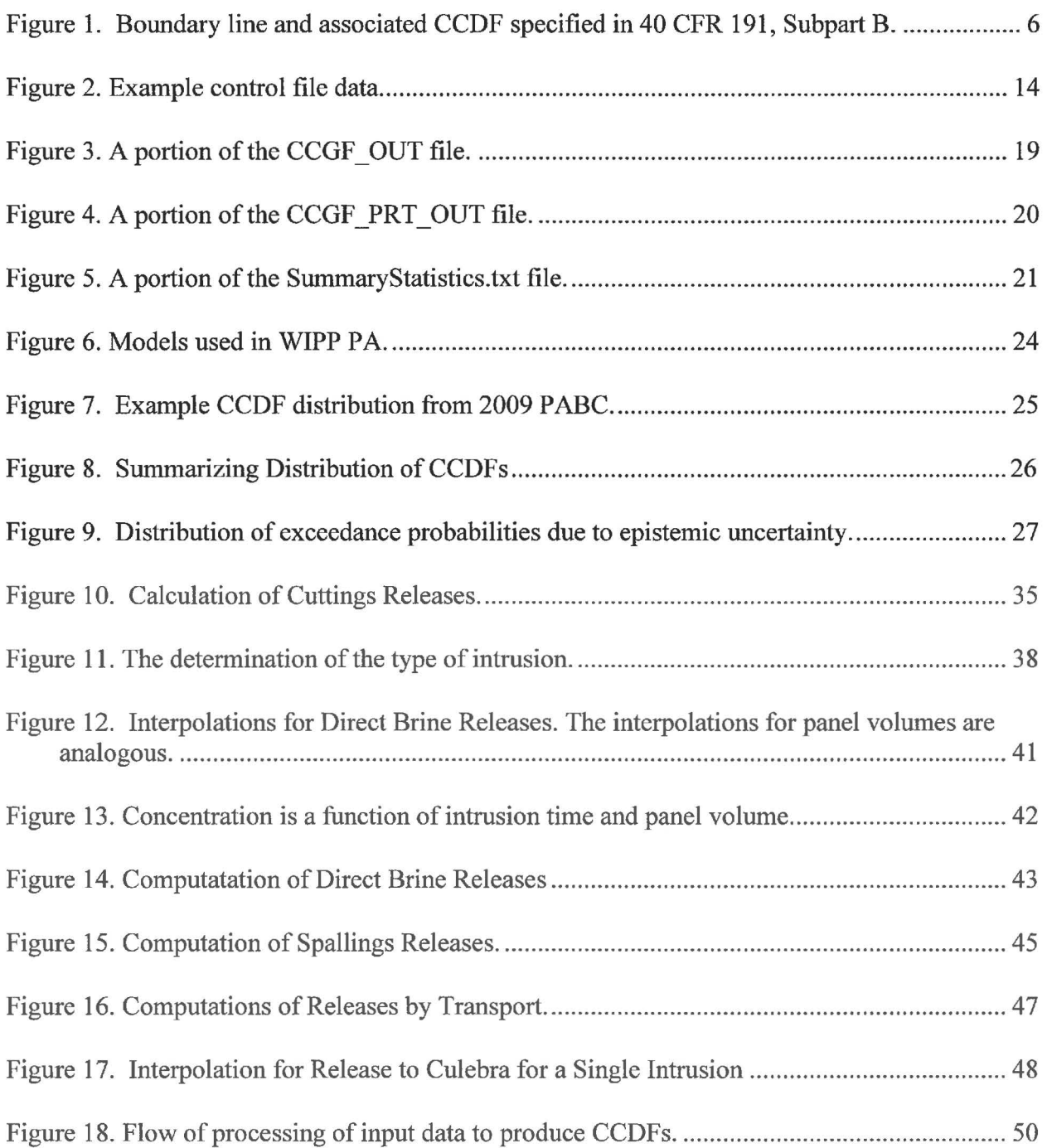

#### **1.0 INTRODUCTION**

This document serves as a Design Document and User's Manual for the CCDFGF program as used in the Waste Isolation Pilot Plant (WIPP) Performance Assessment (PA) calculation. The purpose of this document is to provide an overview of CDDFGF, describe its code architecture, and to ensure that the software is qualified in according with the Nuclear Waste Management Procedure NP 19-1: Software Requirements [1].

#### **1.1 Software Identifier**

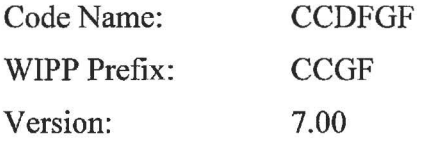

#### **1.2 Points of Contact**

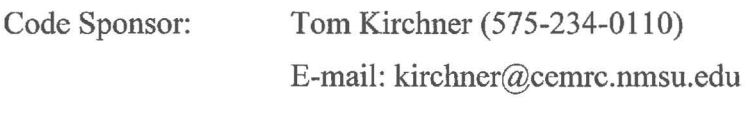

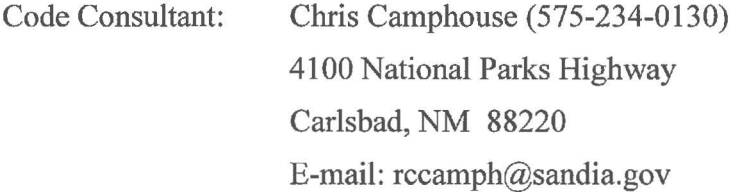

#### **1.3 Code Overview**

The purpose of CCDFGF is to assemble results obtained from calculations performed with a number of different models (e.g., BRAGFLO, PANEL, NUTS, SECOTP2D, CUTTINGS S, and EPAUNI) to produce complementary cumulative distribution functions (CCDFs) specified in 40 CFR 191.13 [2] and illustrated in Fig. 1. CCDFGF reads a file (RELTAB) previously created by PRECCDFGF [3, 4, and 5] to obtain parameter values and data from other WIPP PA models. CCDFGF uses a Monte Carlo procedure to evaluate stochastic uncertainty about future states of the repository.

The scenario development process for the WIPP identified exploratory drilling and mining for natural resources as the only disruptive events with sufficient likelihood and consequence for inclusion in the PA. For the WIPP PA, the stochastic elements correspond to the time (yr), location, activity level (Ci/m2), diameter (m), brine pocket intrusion and plugging pattern of each drilling intrusion, and the time that mining occurs within the land withdrawal boundary (LWB). PA assumes that drilling intrusions occur randomly in time and space (i.e., follow a Poisson process), as does mining within the L WB.

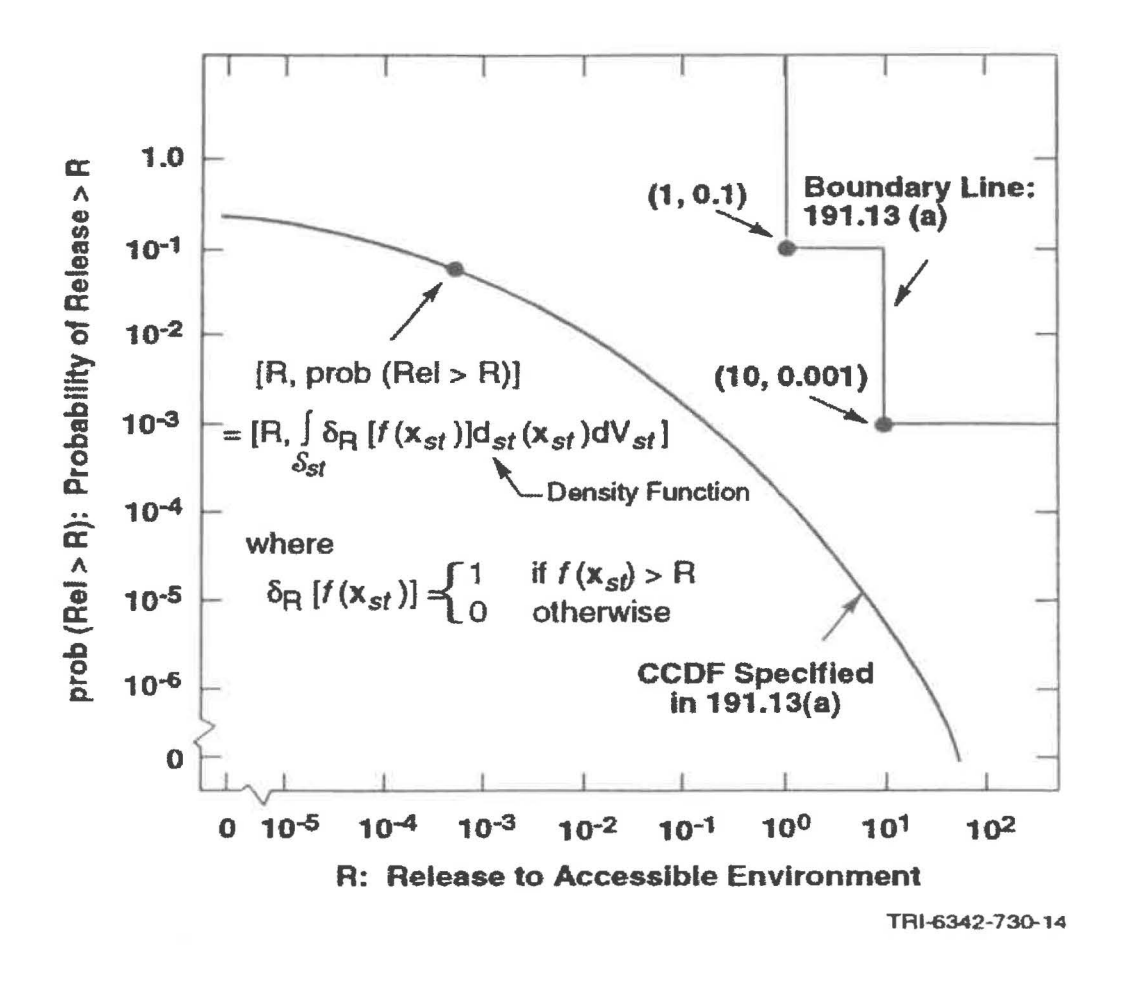

**Figure 1. Boundary line and associated CCDF specified in 40 CFR 191, Subpart B.** 

WIPP PA also includes epistemic uncertainty in the values of various parameters. Epistemic uncertainty in the results is normally evaluated by sampling on the distributions for epistemic uncertainty in the parameters and constructing one CCDF for each sample of parameter values. Thus, CCDFGF produces a distribution of CCDFs, where each CCDF represents a probability distribution of releases for an element in the space for epistemic uncertainty.

#### **2.0 REQUIREMENTS**

The requirements for CCDFGF are listed in the *WIPP PA Requirements Document for CCDFGF Version 7.00* [6]. The requirements are repeated here for the reader's convenience.

#### **2.1 Functional Requirements**

- Rl)CCDFGF must incorporate treatment of the potential intrusion from brine pockets in the Castile Formation.
- R2)CCDFGF must construct the distribution of CCDFs that result from epistemic uncertainty.
- R3)CCDFGF will account for the effects of intrusions into each separate waste panel. In addition, CCDFGF will group panels into 3 groups to be consistent with current representation of the repository [6]. The number, arrangement and probability of drilling into panels will be specified in the control file. The panel group (upper, middle, lower) of each panel will also be assigned in the control file. This requirement is new to Version 7.00 of CCDFGF. The assignment of panel group in previous versions of CCDFGF was fixed and CCDFGF considered Panel 5 to be the lower region, Panels 3, 4, 6, and 9 to be the middle region, and Panels 1, 2, 7, 8, and 10 to be the upper region.
- R4)CCDFGF will incorporate a random number generating function that can generate repeatable streams of random numbers from an input seed.
- R5)CCDFGF will utilize tables of radionuclide concentrations across one or more panel brine volumes. The number of brine volume-concentration tables will be specified in the PRECCFDGF output (RELTAB) file.

#### **2.2 Performance Requirements**

There are no specific performance criteria for CCDFGF Version 7.00.

#### **2.3 Design Constraints**

CCDFGF will be written in a transparent, structured manner to facilitate verification of the code that constructs CCDFs. CCDFGF will be written with standard FORTRAN 90.

#### **2.4 Attributes**

#### **Portability**

CCDFGF will be written with standard FORTRAN 90 to facilitate portability to other computer platforms.

#### **Maintainability**

The code shall be documented using comment statements to identify all significant processes or steps in the calculation.

#### **2.5 External Interfaces**

R6)CCDFGF must take as input the results of the component models used in an assessment. These results are assembled into an input file by PRECCDFGF [3]. CCDFGF produces the CCDF specified in 40 CFR 191 and as shown in Fig. 1.

#### **3.0 DESIGN OVERVIEW**

This section describes the structure and content of the input and output files for CCDFGF.

#### **3.1 1/0 Description**

The files associated with running CCDFGF are described below.

#### **3.1.1 Input files**

A number of input files are needed to execute CCDFGF. These input files provide the only user interactions with the software. Input files fall into three categories: release and transport data; model parameters and simulation control parameters. These input files must be assigned to specific logical variables. The executable, CCDFGF QC0700.EXE, requires no command line arguments. The input files and their logical are:

#### 3.1.1.1 Release Table (RELTAB) Input File

The REL TAB input file consolidates all the release information from the various models for input to the CCDFGF code. This file is assigned to the logical CCGF RELTAB\$INP. Usually the RELTAB file is produced by PRECCDFGF. The REL TAB file is an ASCII file and can be very large, but has a well-defined structure. The file has a relatively small section of information that is common to all vectors, followed by a lengthy data section for each vector.

The REL TAB file starts with a listing of constant parameter values obtained from the parameter database for use by the code CCDFGF. Next, the RELTAB file contains maximum array dimensions for spallings, direct brine releases (DBR), and releases to the Culebra; these values are used in CCDFGF to dimension data structures that will contain release data. Following these array dimensions, the RELTAB file contains two title records, followed by a line reporting the number of vectors to follow in the file.

The remainder of the RELTAB file is a series of data groups, one group for each vector. Within each group are the following sections of data: sampled parameters; cuttings releases; spallings releases; direct brine releases; releases to the Culebra; and transport through the Culebra. Except for the first vector, the structure of each data section is the same for each vector. Some data, such as interpolation times, are written to the data section for the first vector only.

#### 3 .1.1.1.1 Sampled parameters section

For each vector, the RELTAB file lists the values of sampled parameters. In CCDFGF, the only sampled parameter is the probability of a drilling intrusion encountering a brine pocket below the repository.

#### 3 .1.1 .1.2 Cuttings releases data section

The cuttings release data section starts with three lines of data that are repeated for every vector. The first line that gives the vector number, an unused flag, and the text CUTTINGS RELEASE TABLE. The second line provides data for contact handled (CH) waste: the number of interpolation times; the number of CH waste streams; the area of a drilling intrusion into CH waste with cavings included; and the drill bit diameter. The third line provides data for remote handled (RH) waste: the number of interpolation times; the number of RH waste streams; and the area of a drilling intrusion into CH waste with cavings included. PRECCDFGF uses the drill diameter to calculate the area of a drilling intrusion into RH waste and assumes no increase in area due to cavings.

For the first vector only, the first three lines are followed by additional data, as follows:

- the probability of encountering each CH waste stream
- the probability of encountering each RH waste stream
- the interpolation times for CH waste stream activities
- the interpolation times for RH waste stream activities
- the activities of each CH waste stream at the interpolation times in EPA units per  $m<sup>3</sup>$ , written from the first time to the last time for each CH waste stream, from the first CH waste stream to the last.
- the activities of each RH waste stream at the interpolation times in EPA units per m<sup>3</sup>, written from the first time to the last time for each RH waste stream, from the first RH waste stream to the last.

#### 3 .1.1.1.3 Spallings releases data section

The spallings release data section starts with one line that gives the vector number, an unused flag, and the text SPALLINGS RELEASE TABLES. The data section next contains the number of interpolation times for spallings releases, the interpolation times and the activity of the waste in EPA units per  $m<sup>3</sup>$  at these interpolation times. Next, the spallings release section contains three blocks of data, for EO, El and E2 intrusions. The EO condition is the state of the repository prior to the first intrusion. An El intrusion is caused by a borehole that penetrates the excavated area and continues on to penetrate the brine pocket. An E2 intrusion penetrates the excavated area but does not penetrate the brine pocket.

The EO intrusion block has three components for the lower, middle and upper panel groups. In each component are the number of interpolation times, the interpolation times, and the spallings volumes at each interpolation time.

The El intrusion block has three components for the same, adjacent, and non-adjacent panel groups; these panel groups correspond to the release input files for the lower, middle, and upper intrusions, respectively. Each panel group component has a series of data segments, and starts with the number of data segments in the component. Each segment consists of a number of interpolation times, a list of interpolation times, and the spallings releases at the interpolation times. The E2 intrusion block has the same structure as the E1 intrusion block.

#### 3 .1.1 .1.4 Direct brine releases (DBR) data section

The DBR release data section starts with one line that gives the vector number, an unused flag, and the text DIRECT BRINE RELEASE TABLES. The data section next contains a data block with the concentrations of mobilized radionuclides for DBR releases; the first record of the data block first lists the number of interpolation times. For vector one this record also lists the number of concentration tables. This record is followed by the interpolation times. For the first vector only the times are followed by the panel volumes represented in the concentration tables. The data block next lists the concentrations at each interpolation time for the  $E0$ ,  $E1$ , and  $E2$  scenarios, in that order, and for each panel volume within the scenarios.

Next, the DBR release section contains three blocks of data, for E0, El and E2 intrusions. The E0 intrusion block has three components for the lower, middle and upper panel groups. In each component are the number of interpolation times, the interpolation times, the DBR volumes at each interpolation time and the panel volumes at each interpolation time.

The El intrusion block has three components for the same, different-by-one, and different-by-two panel groups. These panel groups correspond to the release input files for the lower, middle, and upper intrusions, respectively. In other words, the "same" panel group uses releases from the lower panel, the "different-by-one" group uses releases for the middle panel, and the "different-by-two" uses releases from the upper panel. Each panel group component has a series of data segments. Each segment consists of a number of interpolation times, a list of interpolation times, the DBR releases at the interpolation times and the panel volumes at each interpolation time. The E2 intrusion block has the same structure as the El intrusion block.

#### 3.1.1.1.5 Releases to Culebra data section

The releases to Culebra data section starts with one line that gives the vector number, an unused flag, and the text RELEASES TO CULEBRA RELEASE TABLES.

For the first vector only, immediately after the first line of the releases to Culebra data section, the RELTAB file presents the number of colloid species, the number of decay chains, the number of members in each decay chain, and names of the radionuclides. There are three colloid fractions in the tables: the fraction of microbial colloids, the fraction of intrinsic colloids and the fraction of mineral fragments. Next, the interpolation times for releases to Culebra data section are listed for each of four scenarios: E0, E1, E2, and E1E2. The interpolation times for each scenario consist of one or more blocks of

data. The RELTAB file lists the number of blocks, then for each block, the file lists the number of times and then the interpolation times.

The remainder of the releases to Culebra data section is repeated for each vector. First, the colloid species fractions are listed; for each radionuclide in the order listed for vector one, the data specify the colloid species fraction for each colloid species.

Next, the releases to Culebra data section lists the releases to the Culebra for the E0, El, E2, and E1E2 scenarios. For each scenario, the RELTAB file contains a number of blocks of data, corresponding to the number of blocks of interpolation times for that scenario. For each block the number of interpolation times are listed, followed by the release to the Culebra in Curies for each radionuclide in the order listed for vector one. These data are followed by three additional segments of data, listing the releases out the marker beds, Dewey Lake, and to the surface for the E0 scenario. The marker bed, Dewey Lake, and surface releases are in EPA units thus are not listed by radionuclide.

3.1.1.1.6 Culebra transport data section

The Culebra transport data section starts with one line that gives the vector number, an unused flag, and the text TRANSPORT FROM CULEBRA RELEASE TABLES.

For the first vector only, immediately after the first line of the Culebra transport data sections, the RELTAB File presents the total activity of TRU radionuclides in Curies in the repository. For each of the four radionuclides  $(241)$ Am,  $239$ Pu,  $234$ U,  $230$ Th), the RELTAB file lists: the decay rate  $(yr^{-1})$ ; the number of moles in a kg of the radionuclide; the specific activity  $(Ci-kg^{-1})$ ; and the release limit  $(Ci)$  per unit of waste. Next the REL TAB file lists the number of interpolation times for Culebra transport, followed by the interpolation times.

The remainder of the Culebra transport data section is repeated for each vector. The Culebra transport data section comprises a sequence of data blocks for each radionuclide and for each dissolved species. There are two successive data blocks for  $^{230}$ Th: the first for  $230$ Th that is released to the Culebra, and the second for  $230$ Th produced in the Culebra from decay of 234U that has been released to the Culebra. For each radionuclide or dissolved species, there are two blocks: the first for partially-mined conditions, and the second for fully-mined conditions. First, two blocks for each radionuclide are listed, followed by two blocks for each dissolved species. Each block lists the amount (in kg) transported to the L WB from a 1 kg source placed in the Culebra at each interpolation time.

#### 3.1.1.2 Control File

The Control file is used to control the execution of CCDFGF. This file is assigned to the logical CCGF CONTROLFILE\$INP. The first 26 lines of the file are always present whereas the remainder of the file varies depending on whether order statistics are to be output, whether minimum and maximum values are to be specified for the output histogram tables and on the number of panels to be represented in the repository. Table 1 lists the records in the control file; and example control file is shown in Fig. 2.

Table 1. Control file data for fixed records.

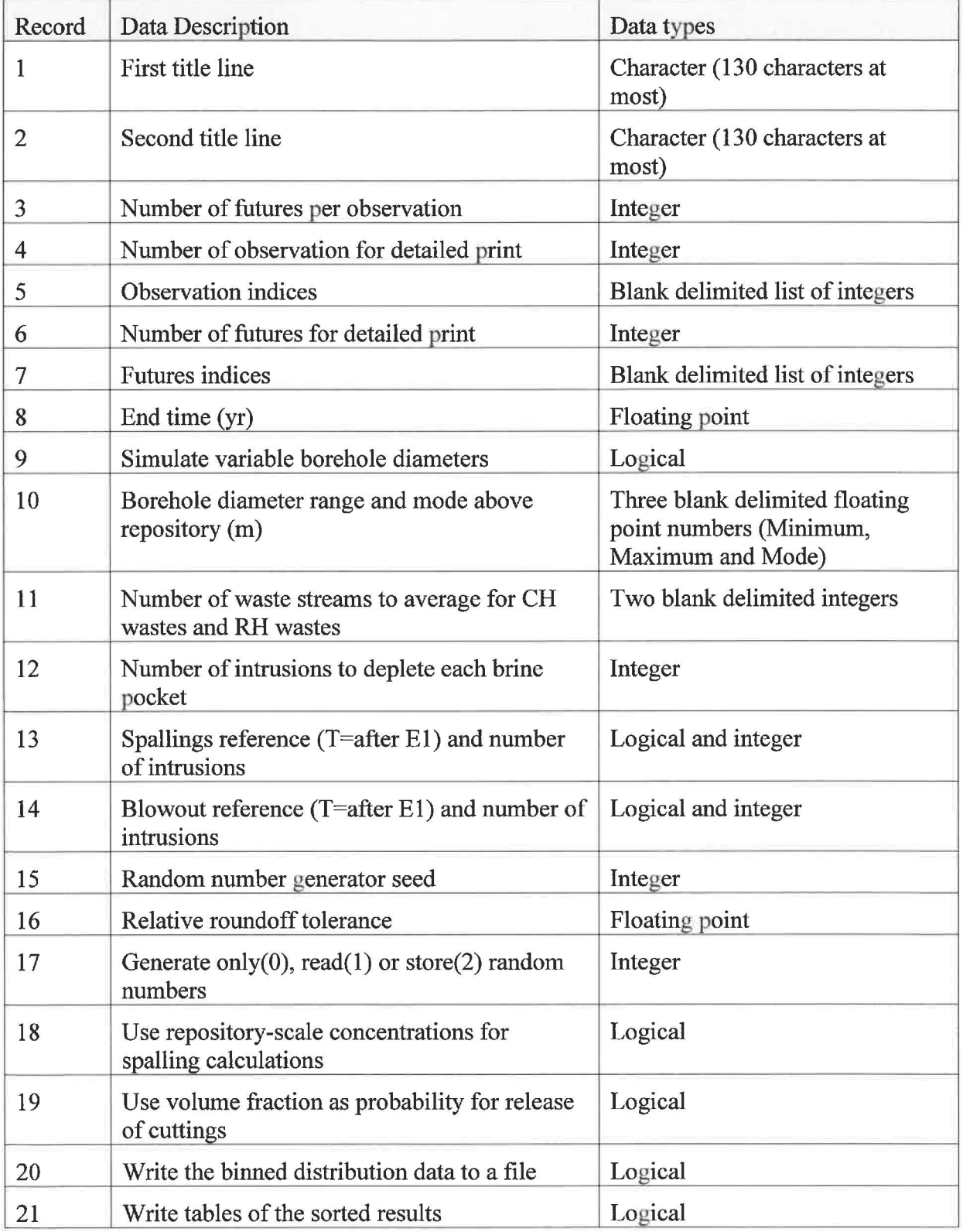

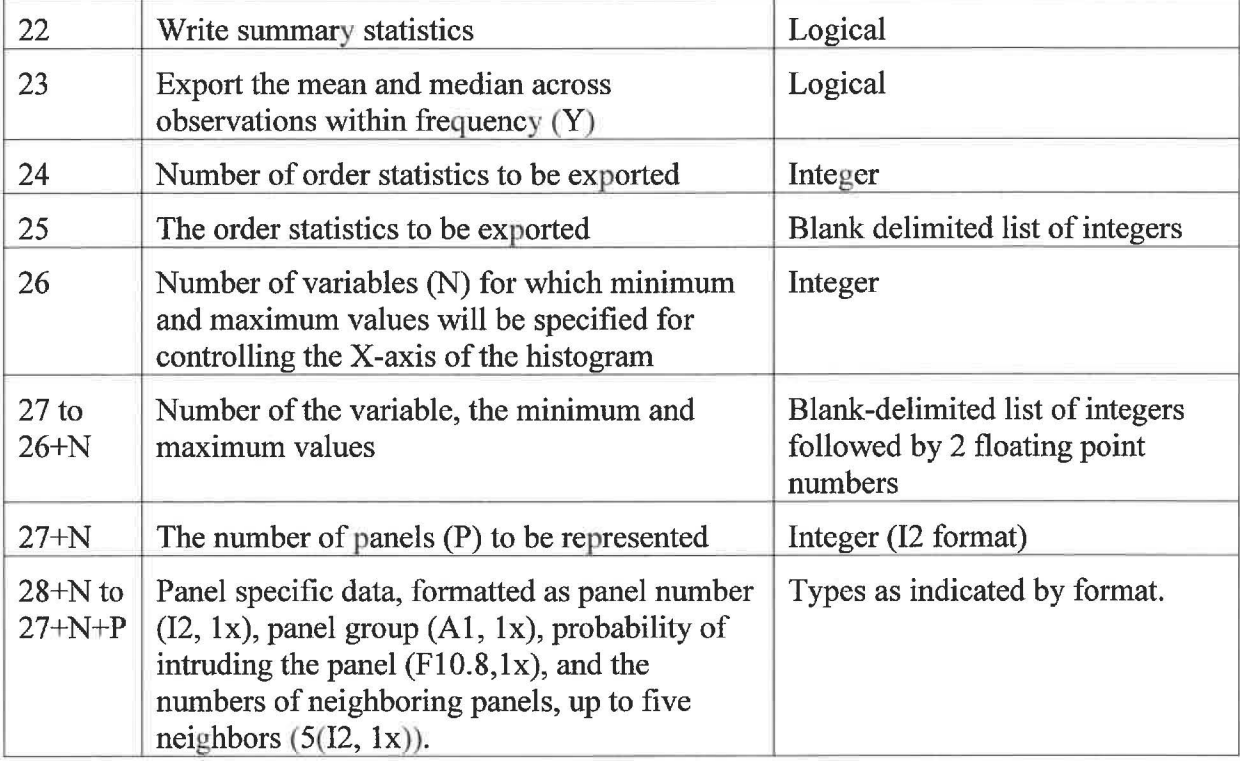

TEST CASE FOR WIPP DRILLING INTRUSION SCENARIO (SECOND TITLE RECORD) 10000 2 1 2  $20$ NUMBER OF FUTURES PER OBS NUMBER OF OBSERVATION FOR DETAILED PRINT OBSERVATION INDICE NUMBER OF FUTURES FOR DETAILED PRINT 1 2 3 4 5 6 7 8 9 10 11 12 13 14 15 16 17 18 19 20 10000. END TIME (YR) F Simulate variable borehole diameters FUTURES INDICES 0.31115 0.31115 0.31115 BOREHOLE DIAMETER RANGE AND MODE ABOVE REPOSITORY (M) 3 1 1000 F 1000 SPALLINGS REFERENCE (T=AFTER El) AND NUMBER OF INTRUSIONS F 1000 BLOWOUT REFERENCE (T=AFTER El) AND NUMBER OF INTRUSIONS 1701 1.0E-6  $\Omega$ T F T  $\mathbf T$ NUMBER OF WASTE STREAMS TO AVG FOR CH WASTES AND RH WASTES NUMBER OF INTRUSIONS TO DEPLETE EACH BRINE POCKET RANDOM NUMBER GENERATOR SEED **RELATIVE ROUNDOFF TOLERANCE**  Generate only(0), read(l) or store(2) random numbers Use repository-scale concentrations for spalling calculations Use volume fraction as probability for release of cuttings Write the binned distribution data to a file Write tables of the sorted results T Write summary statistics F Export the mean and median across observations within frequency 0 Number of order statistics to be exported 1 7 8 The order statistics to be exported 3 Number of result-histogram minimum and maximum override values (X-axis) 1 1. OE- 6 1. 0E0 2 1. 0E-6 1. 0E0 5 1. 0E-6 1. 0E2 10 1 u 0.09722222 10 02 2 u 0.09722222 10 01 03 3 **M** 0.09722222 09 02 04 4 M 0.09722222 09 03 5 L 0.09722222 09 06 6 **M** 0.09722222 09 05 07 7 u 0.09722222 10 06 08 8 u 0.09722222 10 07 9 M 0.11111111 10 03 04 05 06 Number of panels followed by panel number, group, probability and neighbors 10 u 0 .11111111 09 01 02 07 08

**Figure 2. Example control file data.** 

Optional descriptions can be used on each record following the data. A title for the analysis can be assigned to records 1 and 2. Record 3 lists the number of futures to be run for each observation (also referred to as a vector). This value is generally 10000. Records 4 through 7 are used to control the printing of diagnostic data. Record 4 lists the number of results to be included in the diagnostic output, and record 5 lists the indices of the results to be printed. Record 6 lists the number of futures to be included in the diagnostic output and record 7 list the numbers of the futures to be printed. Record 8 lists the time for the end of the simulation, which

is normally 10,000 years. The borehole diameter used in CCDFGF is normally read in from the REL TAB file but can be sampled from a triangular distribution as well. Record 9 is used to signal whether the diameter of the boreholes should be sampled in CCDFGF as a stochastic value, and record 10 specifies the minimum, mode and maximum for the triangular distribution to be used.

Record 11 specifies the number of contact-handled (CH) and remote-handled (RH) waste streams to be averaged. The number of waste streams to be averaged reflects the number of waste streams likely to be encountered when a borehole encounters the waste. Assuming complete randomness in emplacement at the scale of barrels then one might expect three randomly-selected waste streams to be sampled since the barrels are stacked three high. There is currently only one RH waste stream, so the number of RH waste streams to be averaged should be 1. If clustering of the barrels by waste stream is assumed then the number of CH waste streams to be averaged could be reduced to as little as 1.

Record 12 lists the number of intrusions to deplete the brine pocket. By setting this number to a value that exceeds the number of intrusions expected over the period of the simulation, such as 1000 for a 10,000 year simulation, then the simulation proceeds as if the brine pocket can never be depleted. If a low value is set then the brine pocket is assumed to be depleted once it is penetrated that many times which then eliminates the possibility of having an E1 intrusion event. Records 13 and 14 are used to limit the number of spallings releases and direct brine releases, respectively, following the first  $E1$  event. Each record has a logical value (T or F for true or false) that controls whether the type of release should be limited. That logical is followed by an integer number for the maximum number of releases that are allowed if the logical parameter is set to true.

Record 15 sets the random number seed. This value should be a positive integer. Because the pseudo-random number generators used in computer simulations repeat the same sequence of numbers given the same starting value (seed), specifying the seed enables analysts to better intercompare model results. Using different seeds is expected to generate a somewhat different set of results, although in the long run one would not expect much difference to be observed in the mean or median behavior of the model.

Record 16 is the relative round-off tolerance, which is used to set the level above which computed results are considered to be valid. Complex computations involving combinations of large and small values invariably contain rounding errors. The errors can be either positive or negative and, if treated as precise values, can lead to erroneous results. The relative tolerance value ensures that computed values less than the expected precision of a calculation are treated as zero.

Record 17 expands the control of the random number generator by allowing one to save to a file the entire set of values generated by the random number generator during a run of the code, or to specify that the random numbers are to be read from a file instead of being generated at run-time. A value of O indicates that random numbers are to be generated but not saved, 1 that the values are to be read from a file, and 2 that the numbers are to be generated and saved to a file. The name of the file is specified by the logical RANDOMNUMBERS\$BIN. This feature enables the analysts to ensure that the sequence of random values between runs of the model are identical, and also enables the analyst to construct a file for testing the model that contains a series of values that will cause the simulation to follow a known sequence of events.

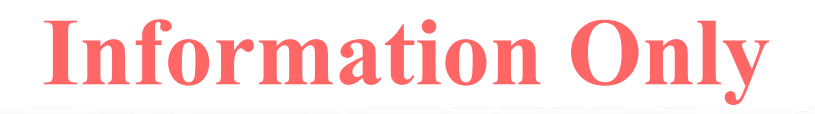

Record 18 controls how CCDFGF treats waste emplacement. If set to true (T), CCDFGF treats the repository as a single unit when computing spallings releases and interpolates the release using spallings data from the REL TAB input file. If set to false (F) CCDFGF computes spallings releases based on the concentrations in the cuttings for the intruded panel.

Record 19 lists a logical value that controls whether the volume fraction is to be used in determining whether waste is encountered by a borehole when computing releases in cuttings. If a value of true (T) is listed then the probability of a borehole encountering waste is computed from the volume fraction. The process of encountering waste is then treated as a stochastic process using that probability. If a value of false (F) is assigned to record 19 then the volume fraction is simply treated as a weight factor in the release.

CCDFGF Version 7.00 saves results for constructing the CCDFs by counting the number of values that fall within a set of intervals, or bins. The limits on the bins are adjusted during the execution of the code to ensure that the data fall within the fixed number of bins. This method for constructing the CCDFs is controlled by the logical value assigned to record 20. A value of true (T) specifies that CCDFs will be written to the output file CCGF\$.

An additional method for constructing CCDFs is also provided. This alternative method creates a pair of files of the values for each result. These files contain the data generated for each vector sorted in increasing order. One of the files is constructed as a Y-many-X format, where Y is the probability and X the value. The names of these files are "Result" with a 2-digit index for the result and ".txt" appended. The other file in the pair is constructed from interpolation as an Xmany-Y format and is named "Result" with a 2-digit index for the result and " XMY.txt" appended. The X-many-Y format is produced in order to allow the easy construction of confidence of tolerance intervals in the vertical direction. These data can also be used to generate the CCDFs. Record 21 contains a logical value to control the use of this alternative method, if set to true (T), the alternative files are generated.

Record 22 controls the generation of summary statistics for the output variables. The summary statistics include the mean, median, standard deviation, number of observations, minimum value, maximum value, minimum value greater than 0, geometric mean, geometric standard deviation, number of values greater than 0, and the nominal 10th and 90th percentiles. A value of true (T) will cause the summary statistics to be generated and printed to the file "Summary Statistics.txt."

In addition, this alternative method enables one to export the mean and median across the CCDFs (controlled by the logical value assigned to record 23) and order statistics that can be used to construct distribution-free tolerance intervals ( controlled by records 24 and 25). Record 23 must contain true (T) to export the mean, median and order statistics or false (F) to suppress the exportation of the statistics. Record 24 lists the number of order statistics to be exported and record 25 has a blank-delimited list of the order statistics to be exported. The order statistics are indexed from 1 to *n*, where 1 is the index of smallest value and *n* is the index of the largest value of the *n* futures simulated. The number of records in the remaining portion of the control file is variable and depends on whether one wants to control the range of the X-axis of the CCDFs constructed using the binned data. By default the range of the bins, i.e. the range of the X-axis, for the binned data that can be used to generate CCDFs depends on the minimum and maximum of the data. The default scaling for the binned data can be changed for a result by specifying an alternative minimum and maximum value. Record 26 lists the number of results, *n,* which are to have their default scaling overridden. Records 27 through *26+n* then list a triplet of numbers: the

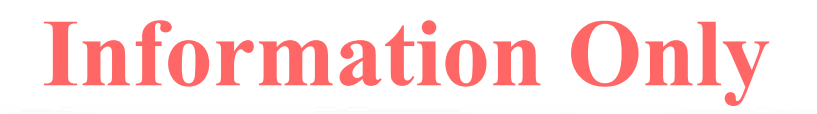

index of the result (an integer), the minimum and the maximum values as floating point numbers. Note that the minimum and maximum values listed in the control file are used to set the bin sizes instead of the actual minimum and maximum values observed in the data and are not necessarily the endpoints for the X-axis of the CCDF. The method used to assign data to a bin depends on using bins that increase in width by powers of two, so the actual range could exceed the range specified.

The configuration of the panels is specified in the final block of records. Record *27+n* lists the number of waste panels in the repository, p. Each of the last p records lists the panel number, the panel group to which it belongs (u, m, **1** for upper, middle, lower), the probability of intruding the panel, and up to five neighboring panels. Panel numbers must be consecutive integer values starting with 1. The neighbors listed for the panels must show symmetric relationships in the sense that if panel 2 is a neighbor of panel 1 then panel 1 must be a neighbor of panel 2.

#### The random numbers file (RANDOMNUMBERS\$BIN)

The random numbers file is an optional file that contains a list of values generated by the RAN3 pseudo-random number generator. It can be used for both input and output, depending on the option selected in the control file. The file is an unformatted (binary) file consisting of a double precision floating point number followed by a four byte character value. The character string is a tag passed to RAN3 when it is referenced and can be used to identify where each value was used at the time the file is generated. On input a warning message is written to standard output if the tag from the file does not match the tag passed on the call to RAN3.

#### **3.1.2 Output Files**

The number of output files created by CCDFGF depends on the options set in the control file, as described in section 3 .1.1.

#### 3.1.2.1 Results as CCDFs from binned data

The CCDF results file is an ASCII (text) file containing data that can be used to construct the graphs of the CCDFs for the results. This file is assigned to the logical CCGF\$OUT. The file has a set of header records that define the data followed by the numeric data. The first record of the file is simply a title (Fig. 3). The next record lists the following values: the maximum index of observations, the maximum index of futures, the maximum index of results, the maximum index of "other" results, the maximum index of base results, the number of species, and the number of bins. The numeric data are referenced using a 0-based indexing scheme so that the number of the various results is one more than the maximum index. Thus in the example shown in Fig. 3 there are a total of 37 output summary release data. These 17 variables constitute the "base" results. The descriptions of these variables follow record 2. Thereafter 20 variable descriptions are listed constituting releases for each species (4 in this example) to and through the Culebra in a dissolved state, to the Culebra as colloids, and the total releases to and through the Culebra. The remaining records in the file are the values for the output variables.

A set of CCDF data is composed of three records. The first record lists the observation (vector) number, the index of the result, the mean of the data across the set of futures, the value associated with the peak of the distribution, the probability associated with the peak, and the minimum bin value for the results. The second and third records list the bin values for each of

the bins (161 in the example of Fig. 3) and the associated probabilities, respectively. The triplets of records are ordered by observation and then by results within observation.

#### 3 .1.2.2 Diagnostic output file

The diagnostic output file contains data that describe many of the execution paths that were followed and the data that were used in computing releases. This file is assigned to the logical CCGF PRT\$OUT. The contents of the file include many descriptions to help interpret the data (Fig. 4). The structure of the file is highly variable because it depends on the paths taken in the simulation and these paths are determined by the stochastic events that are simulated. The number and selection of the observations tracked in the diagnostic file is controlled by the data in records 4 and 5 of the control file (Fig. 2).

TEST CASE FOR WIPP DRILLING INTRUSION SCENARIO 8 10000 36 10 16 4 161 Buffer Cuttings and Cavings Spallings Direct Brine Cuttings and Cavings Volume Spallings Volume Direct Brine Volume Marker Beds Dewey Lake Direct Surface Cut+Spall+DirectBrine Total To Culebra-D Total From Culebra-D Total To Culebra-C Total To Culebra Total From Culebra Total Am241 to Culebra-D Pu239 to Culebra-D U234 to Culebra-D Th230 to Culebra-D Am241 from Culebra-D Pu239 from Culebra-D U234 from Culebra-D Th230 from Culebra-D Am241 to Culebra-C Pu239 to Culebra-C U234 to Culebra-C Th230 to Culebra-C Total Am241 to Culebra Total Pu239 to Culebra Total U234 to Culebra Total Th230 to Culebra Total Am241 from Culebra Total Pu239 from Culebra Total U234 from Culebra Total Th230 from Culebra 2.660E+ol l.000E+00 8.944E+0l l.000E-04 l.000E-08 1.000E-08 l.122E-08 l.259E-08 1.413E-08 l.585E-08 l.778E-08 l.995E-08 2.239E-08 2.512E-08 7.000E-04 7.000E-04 7.000E-04 7.000E-04 7.000E-04 7.000E-04 7.000E-04 7.000E-04 7.000E-04

**Figure 3. A portion of the CCGF** \_ **OUT file.** 

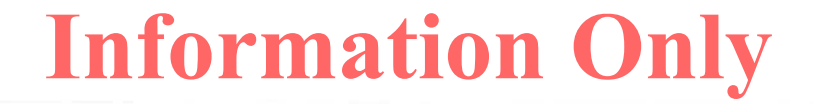

DRILLING INTRUSION FUTURES TEST CASE FOR WIPP DRILLING INTRUSION SCENARIO RANDOM NUMBER GENERA TOR SEED  $\mathbf{1}$ NUMBER OF OBSERVATIONS  $=$  8<br>NUMBER OF FUTURES PER OBSERVATION  $=$  10000 NUMBER OF FUTURES PER OBSERVATION RELEASE TABLE REPOSITORY FLOWS DETAILED PRINTING FOR FOLLOWING OBSERVATIONS: **l** 2 DETAILED PRINTING FOR FOLLOWING FUTURES: 12345678910 11 12 13 14 15 16 17 18 19 20  $End$  TIME (YR)  $= 1.000E + 04$ MINIMUM MAXIMUM MODE BOREHOLE DIAMETER DISTRIBUTION (M) ABOVE REPOSITORY 3.111E-01 3.111E-01 3.111E-01 WASTE STREAMS TO AVG FOR CH WASTE CUTTINGS =  $3$ WASTE STREAMS TO AVG FOR CH WASTE CUTTINGS  $=$  3<br>waste streams to avg for RH WASTE CUTTINGS  $=$  1 WASTE STREAMS TO AVG FOR RH WASTE CUTTINGS = WASTE TYPE (NONE,CH,RH) PROB FOR REGION **1** = 0.000E+00 8.762E-0l 1.238E-0I INTRUSIONS TO DEPLETE THE BRINE POCKET  $= 1000$ SPALLINGS RELEASES BEGIN WITH INITIAL INTRUSION AND END AFTER 1000 INTRUSIONS BLOWOUT RELEASES BEGIN WITH INITIAL INTRUSION AND END AFTER 1000 INTRUSIONS RELATIVE ROUNDOFF TOLERANCE = 1.000E-06 OBS 1, FUTURE 1, DRILL INTRUSION 1, TIME(YR)=2.175E+02, PANEL 2 (UPPER) PLUG PATTERN 2, DRILL DIAM(M)=(3.111E-01) NONEXCAVATED, NO BRINE POCKET HAS NO CUTTINGS, SPALLINGS, OR BLOWOUT RELEASES OBS **1,** FUTURE I, DRILL INTRUSION 2, TIME(YR)=3.008E+02, PANEL 3 (MIDDLE) PLUG PATTERN 3, DRILL DIAM(M)=(3.111E-01) NONEXCAVATED, NO BRINE POCKET HAS NO CUTTINGS, SPALLINGS, OR BLOWOUT RELEASES

Figure 4. A portion of the CCGF PRT OUT file.

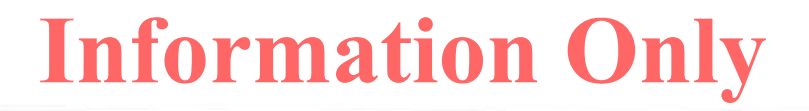

#### 3 .1.2.3 Summary Statistics.

Summary statistics by vector and result across futures are printed to the file "SummaryStatistics.txt". The first record of the file is a header record listing the vector numbers (Fig. 5). Statistics for each result are then listed. These statistics include the mean, median, standard deviation, number of futures, minimum, maximum, minimum of values greater than 0, the geometric mean, the geometric standard deviation, the number of positive, non-zero values, and the nominal  $10<sup>th</sup>$  and  $90<sup>th</sup>$  percentiles of the data. These data are provided primarily as a means for checking the results.

| Variable                       | Vector         | 1     | Vector         | 2     | Vector         | 3     | Vector         | 4     | Vector         | 5.    | Vector         | 6     | Vector         | 7     |
|--------------------------------|----------------|-------|----------------|-------|----------------|-------|----------------|-------|----------------|-------|----------------|-------|----------------|-------|
| Cuttings and                   | Cavings        |       |                |       |                |       |                |       |                |       |                |       |                |       |
| Mean:                          | $0.2660D + 02$ |       | $0.5335D+02$   |       | $0.1844D - 03$ |       | $0.1811D-03$   |       | $0.1862D-03$   |       | $0.1845D-03$   |       | $0.1842D-03$   |       |
| Median:                        | $0.2526D+02$   |       | $0.5101D+02$   |       | $0.1697D-03$   |       | $0.1679D-03$   |       | $0.1693D-03$   |       | $0.1672D-03$   |       | $0.1683D-03$   |       |
| SD:                            | $0.1191D + 02$ |       | $0.2371D + 02$ |       | $0.2067D - 03$ |       | $0.2042D-03$   |       | $0.2052D-03$   |       | $0.2080D - 03$ |       | $0.2082D-03$   |       |
| N:                             |                | 10000 |                | 10000 |                | 10000 |                | 10000 |                | 10000 |                | 10000 |                | 10000 |
| Minimum:                       | $0.3141D - 03$ |       | $0.2410D - 03$ |       | $0.0000D + 00$ |       | $0.0000D + 00$ |       | $0.0000D + 00$ |       | $0.0000D + 00$ |       | $0.0000D + 00$ |       |
| Maximum:                       | $0.8944D + 02$ |       | $0.1712D + 03$ |       | $0.1439D-02$   |       | $0.1269D-02$   |       | $0.1437D-02$   |       | $0.1325D-02$   |       | $0.1408D - 02$ |       |
| $Min > 0$ :                    | $0.3141D - 03$ |       | $0.2410D-03$   |       | $0.1535D-03$   |       | $0.1535D-03$   |       | $0.1535D-03$   |       | $0.1535D-03$   |       | $0.1536D-03$   |       |
| GM:                            | $0.2361D + 02$ |       | $0.4729D + 02$ |       | $0.2886D - 03$ |       | $0.2862D-03$   |       | $0.2876D-03$   |       | $0.2881D-03$   |       | $0.2885D-03$   |       |
| GSD:                           | $0.1767D + 01$ |       | $0.1817D + 01$ |       | $0.1601D + 01$ |       | $0.1598D + 01$ |       | $0.1603D + 01$ |       | $0.1617D + 01$ |       | $0.1613D + 01$ |       |
| $n>0$ :                        |                | 10000 |                | 10000 |                | 5676  |                | 5630  |                | 5755  |                | 5666  |                | 5653  |
| Nominal<br>$10$ $\frac{10}{3}$ | $0.1241D + 02$ |       | $0.2506D + 02$ |       | $0.0000D + 00$ |       | $0.0000D + 00$ |       | $0.0000D + 00$ |       | $0.0000D + 00$ |       | $0.0000D + 00$ |       |
| Nominal<br>$908$ :             | $0.4204D+02$   |       | $0.8470D + 02$ |       | $0.4736D - 03$ |       | $0.4637D-03$   |       | $0.4739D-03$   |       | $0.4819D-03$   |       | $0.4803D-03$   |       |
|                                |                |       |                |       |                |       |                |       |                |       |                |       |                |       |

**Figure 5. A portion of the SummaryStatistics.txt file.** 

#### 3.1.2.4 Unbinned Results

A pair of files can be generated for each results which contain the data needed to construct CCDFs without resorting to binning of the data. One of the pair is constructed as a Y-many-X format, where Y is the probability and X the value. The name of this file is "Result" with a 2 digit index for the result and ".txt" appended. The data in the file are organized as 11 commadelimited columns per physical record. The first logical record consists of the description of the result followed by labels for each vector (observation). These labels can be followed by labels for the mean, median and a set of order statistics, depending on the options specified in the control file. The logical record consists of as many physical records as required to label all of the vectors and optional data. This header is the followed by one logical record for each of the futures and associated optional statistics. These records contain the probability value followed by the value of the results for each vector and the optional statistics, again using as many physical records as needed. There are as many logical data records in the file as the number of futures that were simulated.

The other file in the pair is constructed from interpolation as an X-many-Y format and is named "Result" with a 2-digit index for the result and " XMY.txt" appended. The X-many-Y format is produced in order to allow the easy construction of confidence of tolerance intervals in the vertical direction. The file is formatted similar to the "Results00.txt" file, using physical records of 11 columns each, except that the first column contains an interpolated result value followed by interpolated complementary probabilities and the optional statistics. The number of rows in the

file is arbitrary but is currently set to 200 using a data statement in the subroutine called "SortFile".

3 .1.2.5 Binned Results.

The results for each future and observation are saved to the file Results.bin. This file is an unformatted (binary) file. Each record in the file has the observation number as an integer followed by the values of the results as double precision floating point numbers. The Results.bin file is a temporary file and is used to store the data until the end of the run. At that time the data are read and used to create the various output files of for the CCDFs of the data. The number and types of output files depends on the selections made in the control file, but include the "CCGF\_PRT\_OUT" file and the paired "Results00.txt" and "Results00\_XMY.txt" files (where the "00" in the file name is replaced by the index of the output variable).

#### **4.0 THEORETICAL OVERVIEW**

There are three primary questions about the WIPP,

QI: What occurrences could take place at the WIPP site over the next 10,000 years?

Q2: How likely are the different occurrences that could take place at the WIPP site over the next 10,000 years?

Q3: What are the consequences of the different occurrences that could take place at the WIPP site over the next 10,000 years?

and one question about the WIPP PA,

Q4: How much confidence should be placed in answers to the first three questions?

These questions give rise to a methodology, embodied in CCDFGF, for quantifying both the distribution of possible releases over the next 10,000 years and for characterizing the uncertainty in that distribution due to imperfect knowledge about the parameters contained in the models used to predict releases.

CCDFGF is used to assemble results obtained from calculations performed with a number of different models (e.g., BRAGFLO, PANEL, NUTS, SECOTP2D, CUTTINGS\_S, and EPAUNI) to produce CCDFs specified in 40 CFR 191 [2] and as shown in Fig. 1. To produce the CCDFs, CCDFGF simulates the drilling of boreholes at the surface of the repository. Drilling location, depth (determining whether the brine pocket is penetrated) and the type of plugging pattern are treated as stochastic parameters, necessitating the simulation of many possible realizations, or futures, in order to characterize the aleatory uncertainty of the results.

If the model results were free from uncertainty then the CCDF of the potential releases from the repository produced by this method would characterize the uncertainty in the releases due to the uncertainty of intrusion of the repository in the future, i.e. to the CCDF specified in 40 CFR 191 [2]. However, there is also uncertainty associated with the model results due to the lack of precise knowledge about the values of the parameters used in the models, i.e. the epistemic uncertainty. Therefore, CCDFGF also incorporates into its estimate of the total uncertainty in the results this epistemic uncertainty. CCDFGF incorporates the epistemic uncertainty by repeating the computation of results for a set of futures for each of a series of observations, or vectors, of the input data obtained from the various models. Each vector of input data is the

result of a simulation in which the parameters of the model were sampled from distributions representing the epistemic uncertainty in their values. Thus for each vector of input data CCDFGF generates one CCDF for each output variable describing the probability of the output variable taking on various values. It is the set of CCDFs for the releases that characterizes the confidence with which the location of the CCDF of releases can be estimated.

#### **4.1 Probabilistic Characterization of Different Futures**

The outcome of the scenario development process for the WIPP provides a probabilistic characterization of the likelihood of different futures that could occur at the WIPP site over the next 10,000 yr, with the period of 10,000 yr specified in 40 CFR 191. When viewed formally, the set of possible futures is defined by a probability space  $(S_{st}, S_{st}, p_{st})$ , with the sample space  $S_{st}$ given by

 $S_{st} = {\mathbf{x}_{st:}\mathbf{x}_{st}}$  is a possible 10,000 yr sequence of occurrences at the WIPP}. (2)

The subscript *st* refers to stochastic (i.e., aleatory) uncertainty and is used because  $(S_{st}, S_{st}, p_{st})$  is providing a probabilistic characterization of occurrences that may take place in the future.

As a reminder, a probability space  $(S, \nleq, p)$  consists of three components: a set S that contains everything that could occur for the particular "universe" under consideration, a suitably restricted set  $\delta$  of subsets of S and a function p defined for elements of  $\delta$  that actually defines probability. In the terminology of probability theory, S is the sample space, the elements of S are elementary events, and the subsets of S contained in  $\beta$  are events. In most applied problems, the function  $p$ defined on  $\beta$  is replaced by a probability density function (PDF)  $d$  (e.g.,  $d_{st}$  in Fig. 1).

With respect to the previously indicated questions,  $S_{st}$  provides an answer to Q1, while  $\mathcal{S}_{st}$  and  $p_{st}$ provide an answer to Q2. In practice, Q2 will be answered by specifying distributions for *n, t;,*   $p_i, l_i, a_i, d_i, p_i$  and  $b_i$  which in turn lead to definitions for  $\mathcal{S}_{st}$  and  $p_{st}$ . The CCDF in 40 CFR 191 will be obtained by evaluating an integral involving  $(S_{st}, S_{st}, p_{st})$  (Fig. 1).

#### **4.2 Estimation of Releases**

Estimation of environmental releases corresponds to evaluation of the function *fin* Fig. 1. Release mechanisms associated with f include direct removal to the surface at the time of a drilling intrusion (i.e., cuttings, spallings, brine flow) and release subsequent to a drilling intrusion due to brine flow up a borehole with a degraded plug (i.e., groundwater transport). These processes are simulated using the set of models (Fig. 6). Most of these models involve the numerical solution of partial differential equations used to represent material deformation, fluid flow and radionuclide transport. It is the models indicated in Fig. 6 that actually define the function  $f$  in Fig. 1.

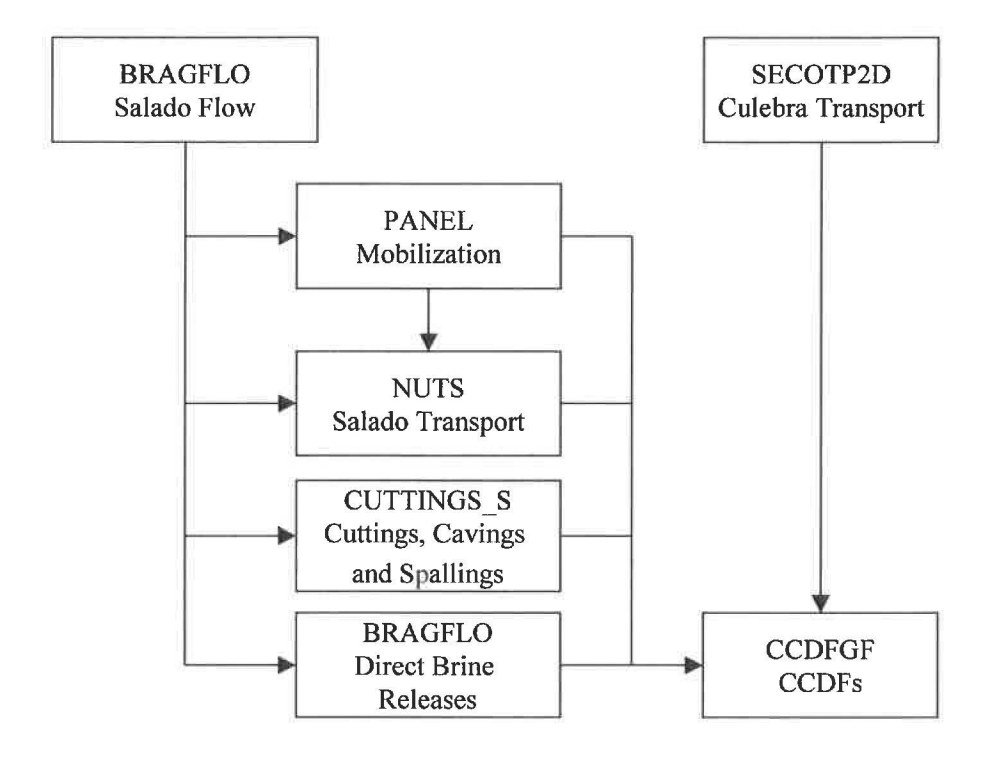

**Figure 6. Models used in WIPP PA.** 

The models in Fig. 6 are too computationally intensive to permit their evaluation for every element  $\mathbf{x}_{st,i}$  of  $S_{st}$  in Eq. (2). Due to this constraint, the models in Fig. 6 will be evaluated for representative elements of *Sst* and then the results of these evaluations will be used to construct values of f for the large number of  $\mathbf{x}_{st,i}$  (e.g.,  $1000 \le nS \le 10,000$ ) in Eq. (3).

$$
prob(Rel > R) = \int_{S_{S}} \delta_R[f(\mathbf{x}_{st})]d_{st}(\mathbf{x}_{st})dV_{st} = \sum_{i=1}^{nS} \delta_R[f(\mathbf{x}_{st,i})] / nS. \tag{3}
$$

With respect to the previously indicated questions, the models in Fig. 6 are providing an answer to Q3.

#### **4.3 Probabilistic Characterization of Parameter Uncertainty**

The total uncertainty on the probability of releases includes not only the aleatory uncertainty described in 4.2, but also epistemic uncertainty due to uncertainty about the values of the parameters that underlie the WIPP PA. When viewed formally, parameter uncertainty is defined by a probability space  $(S_{su}, \mathcal{S}_{su}, p_{su})$ , with the sample space  $S_{su}$  given by

 $S_{\mathcal{S}u} = {\mathbf{x}_{\mathcal{S}u}}$ :  $\mathbf{x}_{\mathcal{S}u}$  is possibly the correct vector of parameter values to use in the WIPP PA}. (4)

The subscript *su* refers to subjectively-specified epistemic uncertainty and is used because  $(S_{\rm su}, \Delta)$ *su,Psu)* is providing a probabilistic characterization of where the appropriate inputs to use in the WIPP PA are believed to be located. In practice, some elements of  $\mathbf{x}_{su}$  affect the definition of  $(S_{st}, \mathcal{S}_{st}, p_{st})$  (e.g., the rate constant  $\lambda$  used to define the Poisson process for drilling intrusions or the mode of the distribution of borehole permeabilities) and other elements relate to the models in Fig. 6 that determine the function f in Fig. 1 and Eq. (3) (e.g., radionuclide solubilities in Castile brine or fracture spacing in the Culebra Dolomite).

If the value for *Xsu* was precisely known, then the CCDF in Fig. 1 could be determined with certainty and compared with the boundary line specified in 40 CFR 191 [2]. However, given the complexity of the WIPP site and the 10,000 yr time period under consideration,  $\mathbf{x}_{su}$  can never be known with certainty. Rather, uncertainty in  $\mathbf{x}_{su}$  as characterized by  $(S_{su}, S_{su}, p_{su})$  will lead to a distribution of CCDFs (Fig. 7). The proximity of this distribution to the boundary line in Fig. 1 provides an indication of the confidence with which 40 CFR 191 [2] will be met.

The distribution of CCDFs can be summarized by distributions of exceedance probabilities conditional on individual release values (Fig. 8). This distribution is defined by a double integral over S<sub>su</sub> and S<sub>st</sub>. In practice, this integral is too complex to permit a closed-form evaluation. Instead, the WIPP PA uses Latin hypercube sampling to evaluate the integral over *Ssu* and, as indicated in Eq. (3), simple random sampling to evaluate the integral over *S<sub>st</sub>*. Specifically, a Latin hypercube sample  $\mathbf{x}_{s_k,k}$ ,  $k = 1, 2, ..., nLHS$ , is generated from  $S_{s_k}$  in consistency with the definition of  $(S_{su}, S_{su}, p_{su})$  and a random sample  $\mathbf{x}_{st,i}$ ,  $i = 1, 2, ..., nS$ , is generated from  $S_{st}$  in consistency with the definition of  $(S_{st}, S_{st}, p_{st})$ .

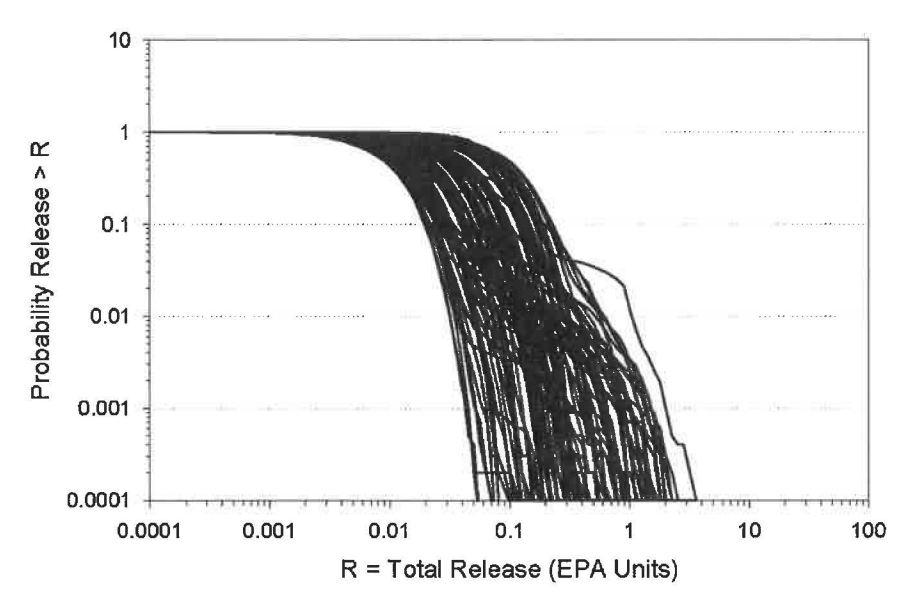

Figure 7. Example CCDF distribution from 2009 PABC.

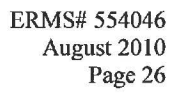

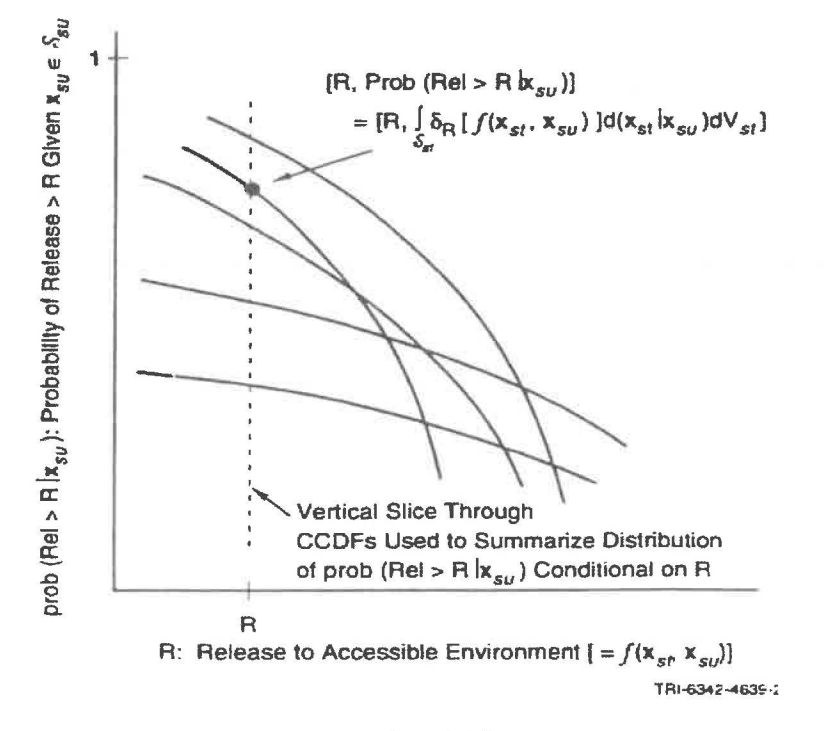

Figure 8. Summarizing Distribution of CCDFs.

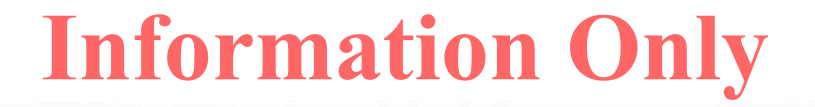

The probability 
$$
prob(p \le P|R)
$$
 in Fig. 8 is then approximated by  
\n $prob(p \le P|R) = 1 - \sum_{k=1}^{nLHS} \delta_p \left[ \sum_{i=1}^{nS} \delta_k [f(\mathbf{x}_{st,i}, \mathbf{x}_{su,k})] / nS \right] / nLHS.$  (5)

The result of the preceding calculation is typically displayed by plotting percentile values (e.g., *Po.1, P05, P0\_9* from Fig. 9) and also mean values for exceedance probabilities above the corresponding release values (i.e.,  $R$ ) and then connecting these points to form continuous curves (Fig. 9). The proximity of these curves to the indicated boundary line provides an indication of the confidence with which 40 CFR 191 will be met. With respect to the previously indicated questions,  $(S_{su}, S_{su}, p_{su})$  and results derived from  $(S_{su}, S_{su}, p_{su})$  (e.g., the distributions in Figs. 7, 8) and 9) are providing an answer to Q4.

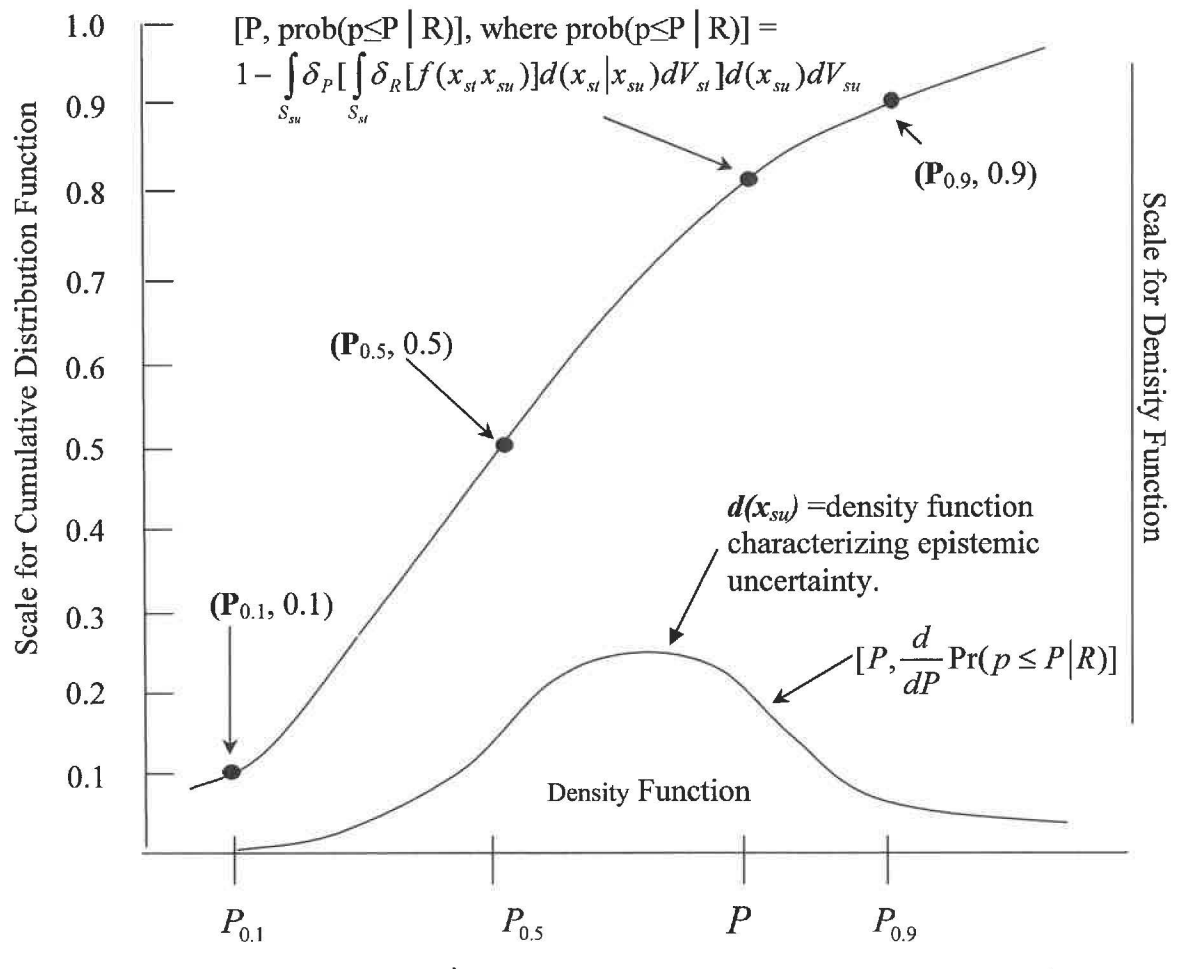

**Prob (Rel > R |**  $\mathbf{x}_{\text{su}}$ **): Probability of Release > R Given**  $\mathbf{x}_{\text{su}} \in S_{\text{su}}$ 

Figure 9. Distribution of exceedance probabilities due to epistemic uncertainty.

#### **4.4 Sampling of Futures**

#### **4.4.1** Probability Space (S<sub>st</sub>,  $\mathcal{S}_{\text{st}},$   $\mathcal{S}_{\text{st}}$ ) for Stochastic Uncertainty

The probability space  $(S_{st}, S_{st}, p_{st})$  provides a probabilistic characterization of the events that could occur at the WIPP over the next 10,000 yr. The sample space  $S_{st}$  given by

 $S_{st} = {\mathbf{x}_{st}: \mathbf{x}_{st} \text{ is a possible 10,000-year sequence of occurrences at the WIPP}}.$  (6)

The subscript *st* refers to stochastic (i.e., aleatory) uncertainty and is used because  $(S_{st}, \, \xi_t, p_{st})$  is providing a probabilistic characterization of occurrences that may take place in the future. As indicated in Eq.  $(6)$ , the sample space S<sub>st</sub> consists of all possible 10,000 yr futures that could occur at the WIPP subsequent to decommissioning. Past reviews have concluded that exploratory drilling for natural resources constitutes the only type of future occurrence with sufficient likelihood and potential for initiating releases to the accessible environment to merit inclusion in the definition of  $(S_{st}, \mathcal{L}_{st}, p_{st})$ . Further, 40 CFR 194 [7] requires that the occurrence of potash mining within the land withdrawal boundary must be included in the analysis. Therefore, drilling intrusions and the occurrence of potash mining within the land withdrawal boundary are the only events that require incorporation into  $(S_{st}, S_{st}, p_{st})$ .

The following assumptions will underlie the definition of  $(S_{st}, S_{st}, p_{st})$ :

(1) Drilling intrusions occur randomly in time and space (i.e., follow a Poisson process). This process will be defined by a rate term  $\lambda_d$  (units: yr<sup>-1</sup>), with  $\lambda_d$  defined by the drilling rate per unit area (e.g.,  $5.98 \times 10^{-3}$  yr<sup>-1</sup> km<sup>-1</sup>) and the area of the repository.

(2) Different sealing (i.e., plugging) patterns are used for different drilling intrusions. At present, three potential sealing patterns are considered: (a) full concrete plug through Salado Formation to Bell Canyon Formation with a permeability of  $5 \times 10^{-17}$  m<sup>2</sup>, (b) two plug configuration with plugs at Rustler/Salado and Castile/Bell Canyon interfaces, and ( c) three plug configuration with plugs at Rustler/Salado, Salado/Castile and Castile/Bell Canyon interfaces. Specifically, the variation in plugging patterns will be defined by a distribution  $D_{PL}$ .

(3) There is a distribution of waste concentration  $(Ci/m^2)$  within the repository. For the definition of (S<sub>st</sub>,  $\mathcal{S}_{st}$ ,  $p_{st}$ ), activity level will be assumed to follow a distribution  $D_A$ , where  $D_A$ can be either continuous or discrete. In WIPP PA,  $D<sub>A</sub>$  is based on the distinction between penetrating contact handled (CH) and remote handled (RH) waste and the individual waste streams associated with each of these waste types.

( 4) There is a distribution of drill bit diameters in use (i.e., different drilling intrusions will use different drillbit diameters). Two methods will be provided for the sampling of drill bit diameters. In the first method it is assumed that all drilling intrusions would use the same drill bit diameter but that the correct value for this diameter was not known, i.e. that the uncertainty in drill bit diameter is epistatic. In the second method it is assumed that drill bit diameters vary randomly across different drilling intrusions. Specifically, the aleatory variation of drill bit diameters across different drilling intrusions will be assumed to follow a triangular distribution  $D_{DB}$ . The selection of the method to be used is specified in the control file.

(5) For the purpose of initiating groundwater transport calculations, the repository (and possibly an adjacent area) will be discretized into a finite number of locations (i.e., nodes) at which drilling intrusions can occur. One node will be assigned to each waste panel. A discrete probability distribution  $D<sub>L</sub>$  will define the probability that a randomly placed intrusion into the repository (or possibly an adjacent area if such areas are included in the analysis) will occur at a given location. Specifically,  $D_L$  will consist of a sequence of probabilities  $pL_i$ ,  $i = 1, 2, ..., nL$ , where  $pL_i$  is the probability that a randomly placed drilling intrusion will occur at panel location *Li* and *nL* is the number of waste panels in use. Due to the assumption that drilling intrusions occur randomly in space,  $pL_i$  will derive from the area associated with panel location  $L_i$ .

(6) A given drilling intrusion may or may not penetrate pressurized brine in the Castile Formation. Specifically, a single probability  $D_B$  can be used to characterize the likelihood that a randomly placed drilling intrusion through the Castile Formation will encounter pressurized brine.

(7) The occurrence of potash mining within the land withdrawal boundary occurs randomly in time (i.e., follows a Poisson process). This process will be defined by a rate term  $\lambda_m$  (units: yr<sup>-1</sup>). Guidance in 40 CFR 194 [7] specifies  $\lambda_m = 1 \times 10^{-4}$  yr<sup>-1</sup>.

The probability space  $(S_{st}, S_{st}, p_{st})$  will be defined by the rate terms  $\lambda_d$  and  $\lambda_m$ , which can be constant or time dependent, and the distributions  $D_W$ ,  $D_{PL}$ ,  $D_A$ ,  $D_{DB}$ ,  $D_L$  and  $D_B$ . Specifically, the elements of  $\mathbf{x}_{st}$  of S<sub>st</sub> will be vectors of the form

$$
\mathbf{x}_{st} = [t_1, w_1, p_1, l_1, a_1, d_1, b_1, t_2, w_2, p_2, l_2, a_2, d_2, b_2, \dots, t_n, w_n, p_n, l_n, a_n, d_n, b_n, t_{min}, 0, 0, 0, 0, 0, \dots]
$$
(7)

where

 $t_f$ =time (yr) of  $i<sup>th</sup>$  drilling intrusion,

 $w_i$  = designator (dimensionless) for penetration of an excavated area of the repository (i.e.,

 $w_i = 0$ , 1 implies nonpenetration and penetration, respectively, of an excavated area),

 $p_i$ =plugging pattern used for  $i<sup>th</sup>$  drilling intrusion,

 $l_i$ =location (dimensionless) of  $i<sup>th</sup>$  drilling intrusion (i.e., node associated with  $i<sup>th</sup>$  drilling intrusion),

 $a_i$ =activity level (waste stream) of waste penetrated by  $i<sup>th</sup>$  drilling intrusion,

 $d_i$ =drillbit diameter (m) used in  $i<sup>th</sup>$  drilling intrusion,

*b* = designator (dimensionless) for penetration of pressurized brine in the Castile Formation

(i.e.,  $b_i$  = 0, 1 implies nonpenetration and penetration, respectively, of pressurized brine),

 $n$ =number of drilling intrusions in the 10,000 yr future defined by  $\mathbf{x}_{st}$ ,

*tmin=time* of occurrence (yr) of potash mining within the land withdrawal boundary,

the  $t_i$  are assumed to be ordered so that  $t_i \leq t_{i+1}$  for  $i = 1, 2, ..., n-1$ , and the trailing 0's in Eq. (7) are place holders to bring  $\mathbf{x}_{st}$  up to the dimensionality assumed for  $S_{st}$  (and in general will be omitted for notational simplicity). Random sampling defined by  $\lambda_d$ ,  $\lambda_m$ ,  $D_{PL}$ ,  $D_A$ ,  $D_{DB}$ ,  $D_L$  and  $D_B$ 

will be used to select elements  $\mathbf{x}_{st}$  of *S<sub>M</sub>* in the numerical approximation of the integral in Eq. (3) with the summation in Eq.  $(5)$ .

#### **4.4.2 Generation of Individual Futures**

There are four stochastic processes simulated in CCDFGF that control the generation of individual futures. These processes are 1) drilling and mining intrusions, 2) the penetration of CH or RH waste, 3) plugging of boreholes and 4) penetration of the brine pocket. The first two processes require the use of two or more stochastic variables. These stochastic processes are responsible for the differences between the futures simulated in CCDFGF.

#### **4.4.3 Drilling intrusions**

The random sampling to generate an element  $\mathbf{x}_{st}$  of S<sub>st</sub> will operate in the following manner. The drilling rate  $\lambda_d$  will be used to generate the times at which drilling intrusions occur. For a Poisson process with a constant  $\lambda_d$  (i.e., a stationary process), the cumulative distribution function (CDF) for the time  $\Delta t$  between the successive events is [8, p.113]:

$$
prob(t \le \Delta t) = 1 - e^{-\lambda} d^{\Delta t}.
$$
\n(8)

A uniformly distributed random number,  $r_1$ , can be selected from [0, 1]. Then,

$$
t_1 = -\log(1 - r_1) / \lambda \tag{9}
$$

for  $t_1$  gives the time of the first drilling intrusion. If 100 yr of administrative control is assumed, then 100 yr would be added to the  $t_1$  obtained in Eq. (9) to obtain the time of the first drilling intrusion. Selection of a second random number  $r_2$  and solution of

$$
\Delta t = -\log(1 - r_2) / \lambda \tag{10}
$$

for  $\Delta t$  gives the time interval between the first and second drilling intrusions, with the outcome that  $t_2 = t_1 + \Delta t$ . This process can be continued until a time  $t_{n+1}$  is generated that exceeds 10,000 yr. The times  $t_1, t_2, ..., t_n$  then constitute the drilling times in  $\mathbf{x}_{st}$  in Eq. (7). The mining time  $t_{min}$ is sampled in a similar manner. The status of the repository with regard to having had a mining intrusion determines the mining scenario used when selecting data for computing the release of dissolved radionuclides through the Culebra. The drilling and mining rates are read from the parameter section of the RELTAB file.

#### Locations of intrusions

The waste panels of the repository each have a single drilling node. The intruded panels are determined by randomly selecting one of the drilling nodes based on the probabilities of intruding the various panels. The number of panels is specified in the control file. Also specified for each panel are its panel group (upper, middle or lower), the numbers of the adjacent panels and the probability of intrusion.

#### Borehole diameter

A borehole diameter for each input vector is normally read in from the cuttings release section of the RELTAB file. The diameter is the RELTAB file is the value used by CUTTINGS\_S to calculate the volume of cuttings and cavings. CCDFGF can treat borehole diameter as a stochastic variable for each intrusion by sampling a borehole diameter from a triangular distribution and then scaling the cuttings and cavings volumes by the square of the ratio of the sampled borehole diameter to the value used by CUTTINGS S. The default diameter is the first of the three values specified in line 10 of the control file. The default diameter can also be interpreted as the minimum of a triangular distribution of diameters that can be sampled as an optional stochastic variable in CCDFGF. The remaining two values on line 10 represent the mode and maximum for the distribution. The selection of the option to sample the borehole diameter is specified in line 9 of the control file.

#### **4.4.4 Penetration of waste**

There are three stochastic processes involve with the penetration of waste. The first process determines whether or not an excavated area is penetrated. The probability of penetration of an excavated area is equal to the sum of the areas occupied by CH and RH waste divided by the berm area. These three parameters are read from the parameter section of the RELTAB file.

The second process determines whether CH waste or RH waste is encountered. These probabilities are equal to the area of contact handled waste and area of remote handled waste, respectively, divided by the sum of these two areas. Each CH and RH waste stream is assigned a probability of being encountered. These probabilities are read from the cuttings release section of the REL TAB file. The third stochastic process determines which of the waste streams were encountered for each of the waste streams to be averaged. The number of CH and RH waste streams to be averaged is specified in the control file. Currently only 1 RH waste stream is considered, so the number of RH waste streams to be averaged is set to 1. Because the waste barrels are stacked three high, it is possible to encounter as many as three different waste streams in a penetration. Setting the number of CH waste streams to 3 simulates the assumption that waste is randomly emplaced at the scale of barrels. Setting the number of CH waste streams to 1 or 2 simulates clustering of the barrels by waste stream.

#### **4.4.5 Plugging pattern**

Three potential borehole plugging patterns are simulated in CCDFGF: (1) full concrete plug through Salado Formation to Bell Canyon Formation ; (2) two plug configuration with plugs at Rustler/Salado and Castile/Bell Canyon interfaces; (3) three plug configuration with plugs at Rustler/Salado, Salado/Castile and Castile/Bell Canyon interfaces. The probability for each plugging pattern is read from the parameters section of the REL TAB file. A plugging pattern is randomly selected, based on the probabilities, for each borehole that is simulated. Plugging pattern is one condition that is used to set the type of intrusion scenario.

#### **4.4.6 Penetration of brine**

The probability of penetrating the brine pocket is read form the REL TAB file and can be different for each vector of input. If an intrusion penetrates the brine pocket, an excavated area is penetrated and the brine pocket has not been depleted due to an excess of intrusion events then

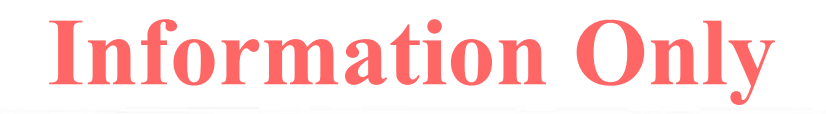

the intrusion scenario is either El or an E2. El intrusions occur only for plugging pattern 2, whereas E2 intrusions occur only for plugging pattern 3 and if there have been no previous E1type intrusions. If the brine pocket is not penetrated and the plugging pattern is 2 or 3 then the intrusion scenario is E2. An intrusion for which plugging pattern 1, the solid plug, is selected is treated as if the waste were not penetrated by the intrusion.

#### **5.0 MATHEMATICAL MODEL**

#### **5.1 Mechanistic Results for Specific Futures**

Each sampled future of the form indicated in Eq. (7) will require the determination of a normalized release to the accessible environment. Determination of this release corresponds to evaluation of the function *fin* (5), which in tum requires evaluation of the models in Fig. 6. Specifically,  $f$  is given by

$$
f(\mathbf{x}_{st}) = f_C(\mathbf{x}_{st}) + f_{DBR}[\mathbf{x}_{st}, f_B(\mathbf{x}_{st})] + f_{SP}[\mathbf{x}_{st}, f_B(\mathbf{x}_{st})] + f_{MB}[\mathbf{x}_{st}, f_B(\mathbf{x}_{st})] + f_{DL}[\mathbf{x}_{st}, f_B(\mathbf{x}_{st})] + f_S[\mathbf{x}_{st}, f_B(\mathbf{x}_{st})] + f_{S-T}(\mathbf{x}_{st,0}, f_{S-F}(\mathbf{x}_{st,0}), f_{N-P-G}[\mathbf{x}_{st}, f_B(\mathbf{x}_{st})] ,
$$
\n(11)

where

- $\mathbf{x}_{st}$  ~ particular future under consideration,
- $\mathbf{x}_{st,0}$  ~ future involving no drilling intrusions but a mining event at the same time  $t_{min}$  as in  $\mathbf{x}_{st}$ ,
- $f_c(\mathbf{x}_{st})$  ~ cuttings release to accessible environment for  $\mathbf{x}_{st}$  calculated with CUTTINGS\_S,
- $f_B(\mathbf{x}_s)$  ~ results calculated for  $\mathbf{x}_{st}$  with BRAGFLO; in practice,  $f_B(\mathbf{x}_{st})$  would be a vector containing a large amount of information,
- $f_{DBR}$  $\left[ \mathbf{x}_s, f_B(\mathbf{x}_s) \right]$  ~ direct brine release to accessible environment for  $\mathbf{x}_{st}$  calculated with BRAGFLO,
	- $f_{SP}[\mathbf{x}_{st}, f_B(\mathbf{x}_{st})]$  ~ spallings release to accessible environment for  $\mathbf{x}_{st}$  calculated with the spallings model contained in CUTTINGS; this calculation requires BRAGFLO results (i.e.,  $f_B(\mathbf{x}_{st})$ ) as input,

- $f_{MB}[\mathbf{x}_{st}, f_B(\mathbf{x}_{st})]$  ~ release through anhydrite marker beds to accessible environment for  $\mathbf{x}_{st}$ calculated with NUTS; this calculation requires BRAGFLO results (i.e.,  $f_R(\mathbf{x}_{st})$ ) as input,
- $f_{DL}[\mathbf{x}_{st}, f_B(\mathbf{x}_{st})]$  ~ release through Dewey Lakes Red Beds to accessible environment for  $\mathbf{x}_{st}$ calculated with NUTS; this calculation requires BRAGFLO results (i.e.,  $f_R(\mathbf{x}_{st})$ ) as input,
- $f_S[\mathbf{x}_{st}, f_B(\mathbf{x}_{st})]$  ~ release to land surface due to brine flow up a plugged borehole for  $\mathbf{x}_{st}$ calculated with NUTS or PANEL; this calculation requires BRAGFLO results (i.e.,  $f_B(\mathbf{x}_{st})$ ) as input,

 $f_{S-F}(\mathbf{x}_{st,0})$  ~ flow field calculated for  $\mathbf{x}_{st,0}$  with SECOTP2D,

 $f_{N-P-G}$   $[\mathbf{x}_{st}, f_B(\mathbf{x}_{st})]$  ~ release to Culebra for  $\mathbf{x}_{st}$  calculated with NUTS and PANEL; this calculation requires BRAGFLO results (i.e.,  $f_B(\mathbf{x}_{st})$ ) as input,

$$
f_{S-T}\left\{\mathbf{x}_{st,0}, f_{S-F}(\mathbf{x}_{st,0}), f_{N-P-G}[\mathbf{x}_{st}, f_{B}(\mathbf{x}_{st})]\right\} \sim \text{groundwater transport release through Culebra to accessible environment calculated with SECOTP2D; this calculation requires NUTS and PANEL results (i.e.,  $f_{N-P-G}[\mathbf{x}_{st}, f_{B}(\mathbf{x}_{st})]$ ) as input;  $\mathbf{x}_{st,0}$  is used as an argument to  $f_{S-T}$  because drilling intrusions are assumed to cause no perturbations to the flow field in the Culebra.
$$

Based on previous experience, the Monte Carlo CCDF construction procedure indicated in Eq.(3) will require a sample size between 1000 and 10,000 (i.e.,  $1000 \le nS \le 10,000$  in Eq. (3)) to be implemented by CCDFGF. The individual codes in Fig. 6 do not run fast enough to allow this number of evaluations of  $f$ . As a result, it will be necessary to evaluate the models in Fig. 6 for a limited number of futures and then to use this limited number of evaluations to construct the releases for the large number of futures that must be considered in Eq. (3).

Henceforth, for notational simplicity, the functions on the right hand side of Eq. (10) will typically be written with only  $\mathbf{x}_{st}$  an argument (e.g.,  $f_{DBR}(\mathbf{x}_{st})$  will be used instead of

 $f_{DBR}$   $\left[ \mathbf{x}_s, f_B(\mathbf{x}_s) \right]$ ). However, the underlying dependency on the other arguments will still be present.

#### **5.2 Construction of Cuttings Releases**

The computation for a release of cuttings is depicted in Fig.10. The volume of waste is calculated as

$$
V_w = A_w \times H_w \times \left(\frac{D_b}{D_d}\right)^2 \tag{12}
$$

where  $V_w$  is the volume of the waste,  $A_w$  is the cross sectional area,  $H_w$  is the height of the waste,  $D_d$  is the borehole diameter associated with the cuttings release table,  $D_b$  is the diameter to be used in the CCDFGF calculations and *w* is the type of waste. The CCDFGF diameter is either a constant obtained from the control file or a stochastic value sampled from a triangular distribution defined using parameters in the control file. The selection of the option to use a constant borehole diameter or to sample it is specified in the control file. The correction for the volume fractions of the CH and RH waste encountered by a borehole is described below (Eq.  $(18)$ ).

#### Get the waste type

The waste type is determined by selecting either CH or RH based on the probability of encountering the waste. These probabilities are computed as

$$
p_{CH} = \frac{A_{CH}}{A_{CH} + A_{RH}}
$$
\n
$$
(13)
$$

and

$$
p_{RH} = \frac{A_{RH}}{A_{CH} + A_{RH}} = 1 - p_{CH}
$$
\n(14)

where  $p_{CH}$  and  $p_{RH}$  are the probabilities of encountering CH and RH waste, respectively,  $A_{CH}$  is the area of contact handled waste, and  $A_{RH}$  is the area of remote handled waste. The selection is made by generating a random number in the range [0,1] and comparing it to  $p_{CH}$ . If the generated value is less that  $p_{CH}$  then CH waste is selected, otherwise RH waste is selected.

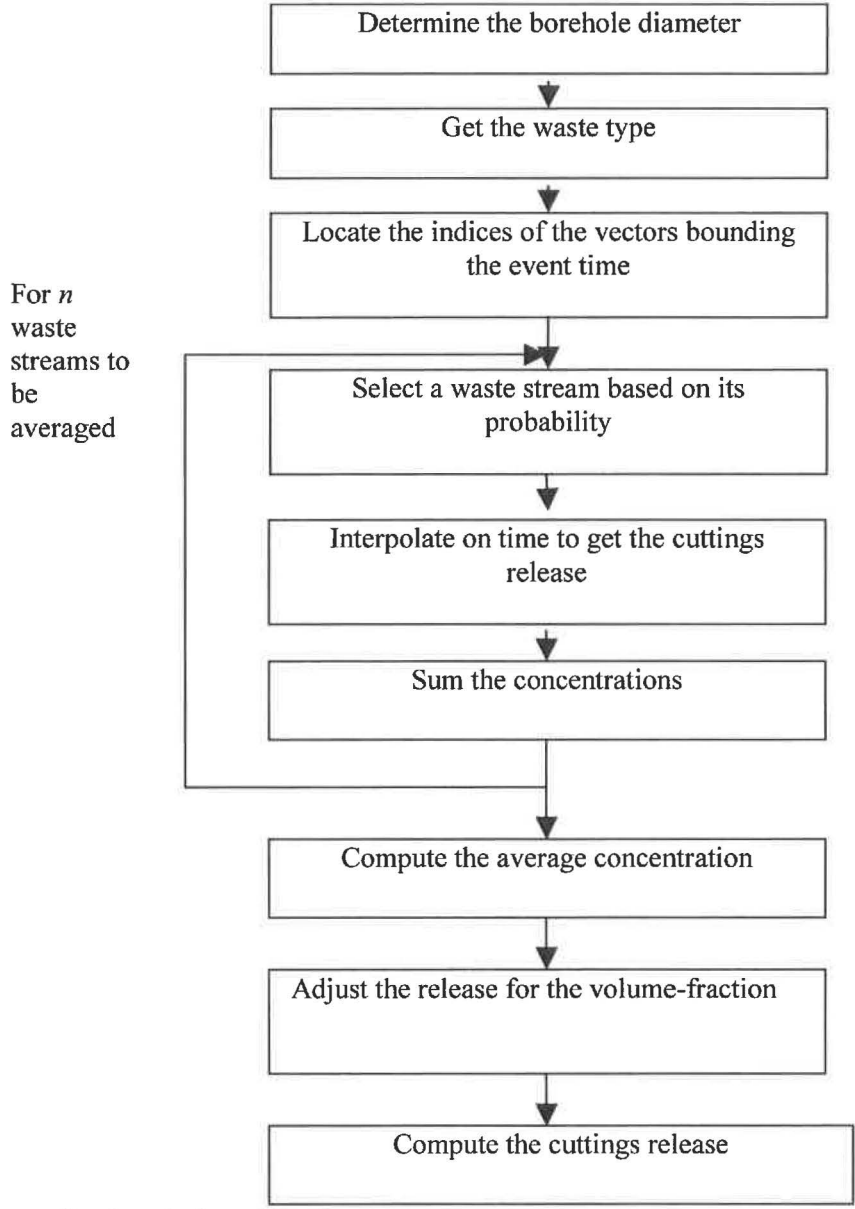

#### **Figure 10. Calculation of Cuttings Releases.**

#### Locate the indices of the vectors bounding the event time

Cutting release tables are provided for only a subset of all possible intrusion time. The release for the simulated event is obtained by interpolating the release from the cuttings table. The data to be interpolated are selected by finding the table entries whose times,  $t_{c,i}$  and  $t_{c,j}$ , bracket the simulated intrusion time ,i.e.

 $t_{c,i} \leq t \leq t_{c,i}$ 

(15)

Loop across the number of waste streams to be averaged

The numbers of CH and RH waste streams to be averaged,  $n_{CH}$  and  $n_{RH}$ , are specified in the control file.

Select a waste stream based on its probability

The waste stream is selected by generating a random number on the range [0,1] and then comparing it to a table of discrete, cumulative probabilities that are read from the cuttings release section of the RELTAB file. The activity index,  $A$ , is the index of the first table entry that exceeds the random number.

Interpolate on time to get the cuttings release

The cuttings release concentration is interpolated from the cuttings release table for the given time of the intrusion  $(t)$ , waste type  $(T)$ , activity index  $(A)$ , and the bounding time indices  $(i, j)$ .

$$
C_{T,A,t} = R_{T,A,i} + \frac{t - t_{c,i}}{t_{c,j} - t_{c,i}} \times (R_{T,A,i} - R_{T,A,i})
$$
\n(16)

Sum the concentrations

Sum the concentrations across all waste streams to be averaged

#### Compute the average

Divide the sum of the concentrations by the number of waste streams to be averaged,  $n_T$ .

$$
C_c = \frac{\sum_{i=1}^{N} C_{T,A,i}}{n_T} \tag{17}
$$

#### Adjust for the volume-fraction

A parameter set in the control file determines whether the volume fraction is to be used as a weighting factor or as a probability to determining how much waste is encountered by a borehole. If treated as a weighting factor then the average release is simply multiplied by the volume fraction. If treated as a probability then the average release is multiplied by 1 if a random number in the range  $[0,1]$  is less than the volume fraction, or 0 otherwise. Thus,  $C_r$ , the adjusted release concentration, is computed as:

$$
C_r = \begin{cases} C_c \times V_f; \text{if constant} \\ C_c \times x; \text{if probability, where } x=0 \text{ or } 1 \end{cases}
$$
 (18)

#### Compute the cuttings release

The cuttings release is computed as the product of the volume-fraction adjusted average concentration, and the volume of waste,  $V_w$  i.e.

$$
f_C(\mathbf{x}_{st}) = V_w \times C_r \tag{19}
$$

#### **5.3 Determining Conditions for Direct Releases and Transport**

Direct releases by direct brine release and spallings are calculated conditional on the location of previous intrusions and on the conditions in the intruded panel and the repository at the time of the intrusion. Intrusions into the repository can change the conditions in and around the

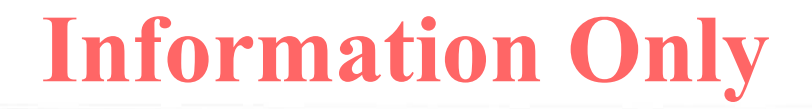

repository and hence affect releases from subsequent intrusions. The other WIPP PA models calculate releases for the initial intrusion into an undisturbed repository and for the second intrusion into the repository, based on the location and type of the first intrusion. CCDFGF calculates releases from the third and subsequent intrusions from the data for releases for the second intrusion.

#### **5.3.1 Determining Repository and Panel Conditions**

Direct releases by direct brine releases and spallings, and releases by radionuclide transport require a determination of the conditions in the intruded panel and in the repository at the time of the intrusion. CCDFGF assigns one of four conditions to each panel:

- E0 the excavated regions of the panel have not been intruded by drilling
- $\bullet$  E1 the panel has one previous E1 intrusions (intersects a brine reservoir in the Castile)
- E2 the panel has one or more previous E2 intrusions (none intersect brine reservoirs)
- E1E2 the panel has at least two previous intrusions, at least one of which is an E1 intrusion

CCDFGF assigns one of three conditions to the repository:

- $\bullet$  EO the repository is undisturbed by drilling
- El the repository has at least one El intrusion
- E2 the repository has one or more E2 intrusions but no E1 intrusions

Panel conditions are used to determine releases by transport through the Culebra. Repository conditions are used to determine direct releases for each intrusion by direct brine releases and spallings.

When an intrusion occurs, the conditions for the intruded panel and the repository are updated according to the rules above. Fig. 11 shows the algorithm for determining the type of intrusion.

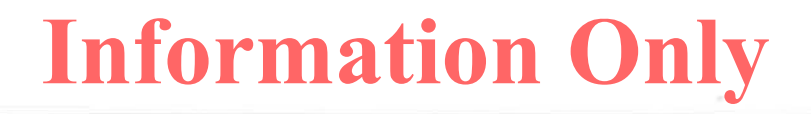

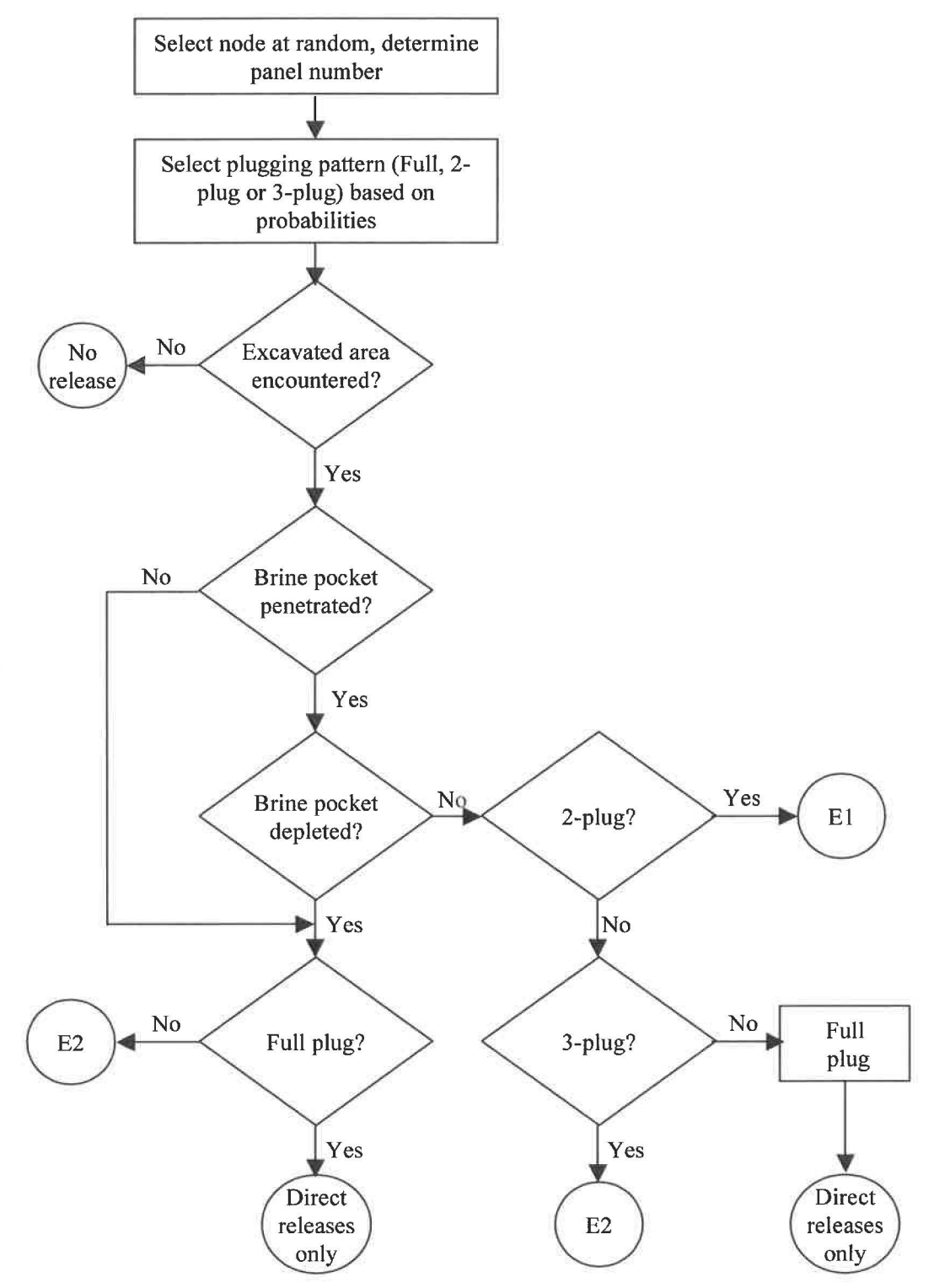

**Figure 11. The determination of the type of intrusion.** 

#### **5.3.2 Determining Distance from Previous Intrusions**

Direct releases by direct brine release and spallings require a determination of the distance between the panel hit by the current intrusion and the panels hit by previous intrusions. The number of panels and panel group to which each panel is assigned is read from the control file. CCDFGF groups the panels into three groups: lower, middle, and upper. These divisions are consistent with the current representation of the repository in the BRAGFLO model for Salado Flow and for direct brine releases [9].

Releases for subsequent intrusions are modeled in BRAGFLO by one of three intrusions: lower, middle and upper, corresponding to the three panel groups. In modeling a second intrusion it is assumed that the initial intrusion was made into the lower panel. First intrusions into the lower panel are believed to maximize releases of second intrusions. Thus, a subsequent intrusion into a lower panel represents an intrusion into a previously intruded panel. The middle intrusion represents an intrusion into an undisturbed panel that is adjacent to a previously disturbed panel. The upper intrusion represents an intrusion into an undisturbed panel that is not adjacent to a previously disturbed panel. Adjacent panels share one side in common and non-adjacent panels share no sides in common. CCDFGF uses the release tables from BRAGFLO for these three cases (same, adjacent and non-adjacent) when modeling second and subsequent intrusions no matter where the first intrusion actually occurred. In addition. in CCDFGF the selection of the time and location category (same, adjacent and non-adjacent) of the "previous" intrusion depends on the repository condition. The repository condition is determined by the intrusion of greatest consequence across all panels prior to the current intrusion. E 1 intrusions are assumed to be of the greater consequence than E2 intrusions. Likewise, the condition of each panel is equal to the intrusion of greatest consequence into the panel prior to the current intrusion. The previous intrusion is selected by finding the closest panel (same, adjacent, non-adjacent) whose intrusion condition, excluding the current intrusion, is equal to the repository condition. The time of the previous intrusion is the time of the most recent intrusion having the greatest consequence and closest distance.

#### **5.4 Construction of Direct Brine Releases**

Direct brine releases ( also termed blowout releases) are calculated for all intrusions that encounter CH waste. Direct brine releases are constructed from brine releases  $(m<sup>3</sup>)$  to the surface obtained from BRAGFLO and radionuclide concentrations in brine *(C<sub>DBR,RS,t</sub>* having units of  $EPA$  units/ $m<sup>3</sup>$ ) calculated by PANEL. These data are read from the RELTAB file. The radionuclide concentrations depend on the type of brine, which is reflected by the state of the repository, on time (t) of the release and on the volume of brine in the panel. Both the volume of brine in the panel and the volume of brine released depend on the time of the initial intrusion and, if previously intruded, the time since the initial intrusion.

The calculations of the volume of brine released from the repository by an intrusion event and the volume of brine in the intruded panel of the repository at the time of the event both involve a two-dimensional interpolation based on the time of the original intrusion and, if the repository was intruded previously, the time to the subsequent intrusion. The release volume data tables and the panel volumes tables distinguish between the first intrusion and subsequent intrusions. The release volume and panel volume data for the initial (E0) intrusion are further distinguished by the panel group (upper, middle and lower). The data for the release and panel volumes for the

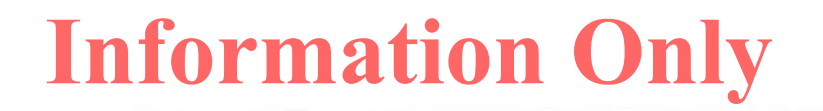

initial intrusion consists of release and panel volumes, respectively, at each of a series of intrusion times. The initial release volume and initial panel volume at any arbitrary time are computed by linear interpolation on their respective data. The data to be interpolated are selected by finding the table entries whose times,  $t_{DBR,i}$  and  $t_{DBR,i}$  bracket the simulated intrusion time ,i.e.

$$
t_{DBR,i} \le t \le t_{DBR,i} \tag{20}
$$

and then the release and panel volumes are interpolated from the corresponding release volumes for the appropriate panel location (L):

$$
V_{DBR} = V_{DBR,L,i} + \frac{t - t_{DBR,i}}{t_{DBR,j} - t_{DBR,i}} \times (V_{DBR,L,j} - V_{DBR,L,i})
$$
\n(21)

$$
V_{Panel} = V_{Panel, L, i} + \frac{t - t_{DBR, i}}{t_{DBR, j} - t_{DBR, i}} \times (V_{Panel, L, j} - V_{Panel, L, i})
$$
(22)

Here  $V_{x,L,i}$  and  $V_{x,L,j}$  are values interpolated using the simulated intrusion time from tables of release *(x=DBR)* or panel *(x=Panel)* volumes at selected times following specific initial intrusion times (those bracketing the simulated initial intrusion time)(Fig. 12).

The data for the release volumes and panel volumes for subsequent intrusions are distinguished by the current state of the repository (El or E2) and the relative distance between the intruded panel and the panel of the initial intrusion (same, adjacent, non-adjacent). The algorithms for determining repository conditions and distance between intrusions are described in section 5.3.

For each of the six combinations of repository state and relative distance, release volumes and panel volumes for subsequent intrusions are computed for a set of pairs of times  $(t_i, t_i)$ , where  $t_i$  is an initial intrusion time and  $t_i$  is a subsequent intrusion time. For each of a set of values of  $t_i$ , release and panel volumes are computed for a series of subsequent intrusion times  $t_i$ , represented by the vertical columns of solid circles in Fig. 12. The sets of release data and panel volumes can be viewed as a grid of discrete values on a continuous surface. In Fig. 12 BHl and BH2 are the first and second intrusions (bore holes) at times 160 and 340, respectively and  $\Delta t$  is the length of time following the first intrusion that the second intrusion occurs, i.e. 180. Before values of releases or panel volumes are calculated, the algorithm identifies the two series of release data in which the initial times bracket the time of the initial intrusion, termed here the left and right series. In this example, the left series starts at  $t_i=100$  and the right series starts at  $t_i=350$ . The value at BHl is found by interpolating between the first releases in the left and right series (i.e. between releases at (100,100) and (350,350)), using E0 repository conditions. Getting the release value at BH2 involves three interpolations. The first interpolation yields 11 at (100, 280) by interpolation within the left series of values; the second interpolation yields 12 at (350, 530) by interpolation within the right series of values.  $V_{DBR}$  or  $V_{Panel}$  at BH2 is computed at (160,340) by interpolation between  $I1$  at  $(100, 280)$  and  $I2$  at  $(350, 530)$ ,

$$
V_{DBR} = I1 + \frac{160 - 100}{350 - 100} \times (I2 - I1)
$$
\n(23)

The calculation of panel volume,  $V_{\text{panel}}$ , at the time of the second intrusion uses the same methodology.

100

$$
V_{\text{Panel}} = I1 + \frac{160 - 100}{350 - 100} \times (I2 - I1) \tag{24}
$$

The calculation of the concentration of radionuclides in the brine at the time of release depends upon the volume of brine in the repository. Tables of brine concentrations are read from the RELTAB file for a set of panel brine volumes at specific times and for the various states of the repository. Given  $V_{\text{Panel}}$ , the time of the intrusion and the state of the repository the concentration is calculated using the interpolation

$$
C_{DBR} = C_{DBR,RS, V_{panel},i} + \frac{t - t_{BC,i}}{t_{BC,j} - t_{BC,i}} \times (C_{DBR,RS, V_{panel},j} - C_{DBR,RS, V_{panel},i})
$$
(25)

as shown in Fig. 13. Here  $C_{DBR,RS,V_{Parnel},i}$  and  $C_{DBR,RS,V_{Parnel},i}$  are values interpolated from tables of concentrations at selected volumes using the current simulated volume.

The computation of direct brine releases is outlined in Fig. 14. If the maximum number of boreholes yielding direct brine flow is exceeded then it is assumed that no release occurs. The maximum number of boreholes yielding direct brine flow is specified in the control file. Otherwise the computation depends only on determining whether or not the borehole is the first intrusion, selecting the appropriate data and performing the interpolation.

The direct brine release is computed as the product of the release concentration and the volume, *VnsR,* i.e.

$$
f_{DBR}(\mathbf{x}_{st}) = V_{DBR} \times C_{DBR}
$$
\nInterpolation for value at BHZ\n  
\n
$$
\mathbf{H}_{\text{value at B}} \qquad \qquad \bullet
$$
\n
$$
\mathbf{H}_{\text{value at B}} \qquad \qquad \bullet
$$
\n
$$
\mathbf{H}_{\text{B}} \qquad \qquad \bullet
$$
\n
$$
\mathbf{H}_{\text{B}} \qquad \qquad \bullet
$$
\n
$$
\mathbf{H}_{\text{B}} \qquad \qquad \bullet
$$
\n
$$
\mathbf{H}_{\text{B}} \qquad \qquad \bullet
$$
\n
$$
\mathbf{H}_{\text{B}} \qquad \qquad \bullet
$$
\n
$$
\mathbf{H}_{\text{B}} \qquad \qquad \bullet
$$
\n
$$
\mathbf{H}_{\text{B}} \qquad \qquad \bullet
$$
\n
$$
\mathbf{H}_{\text{B}} \qquad \qquad \bullet
$$
\n
$$
\mathbf{H}_{\text{B}} \qquad \qquad \bullet
$$
\n
$$
\mathbf{H}_{\text{B}} \qquad \qquad \bullet
$$
\n
$$
\mathbf{H}_{\text{B}} \qquad \qquad \bullet
$$
\n
$$
\mathbf{H}_{\text{B}} \qquad \qquad \bullet
$$
\n
$$
\mathbf{H}_{\text{B}} \qquad \qquad \bullet
$$
\n
$$
\mathbf{H}_{\text{B}} \qquad \qquad \bullet
$$
\n
$$
\mathbf{H}_{\text{B}} \qquad \qquad \bullet
$$
\n
$$
\mathbf{H}_{\text{B}} \qquad \qquad \bullet
$$
\n
$$
\mathbf{H}_{\text{B}} \qquad \qquad \bullet
$$
\n
$$
\mathbf{H}_{\text{B}} \qquad \qquad \bullet
$$
\n
$$
\mathbf{H}_{\text{B}} \qquad \qquad \bullet
$$
\n
$$
\mathbf{H}_{\text{B}} \qquad \qquad \bullet
$$
\n
$$
\mathbf{H}_{\text{B}} \qquad \qquad \bullet
$$

**Figure 12. Interpolations for Direct Brine Releases. The interpolations for panel volumes are analogous.** 

**Initial intrusion time** 

350

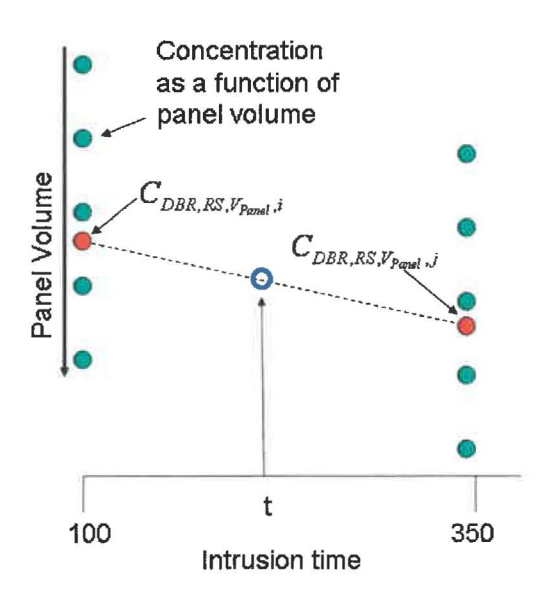

**Figure 13. Concentration is a function of intrusion time and panel volume.** 

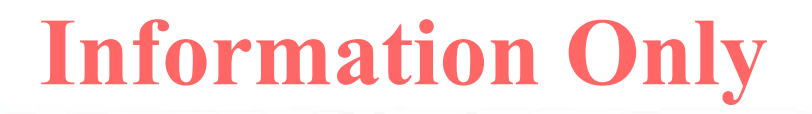

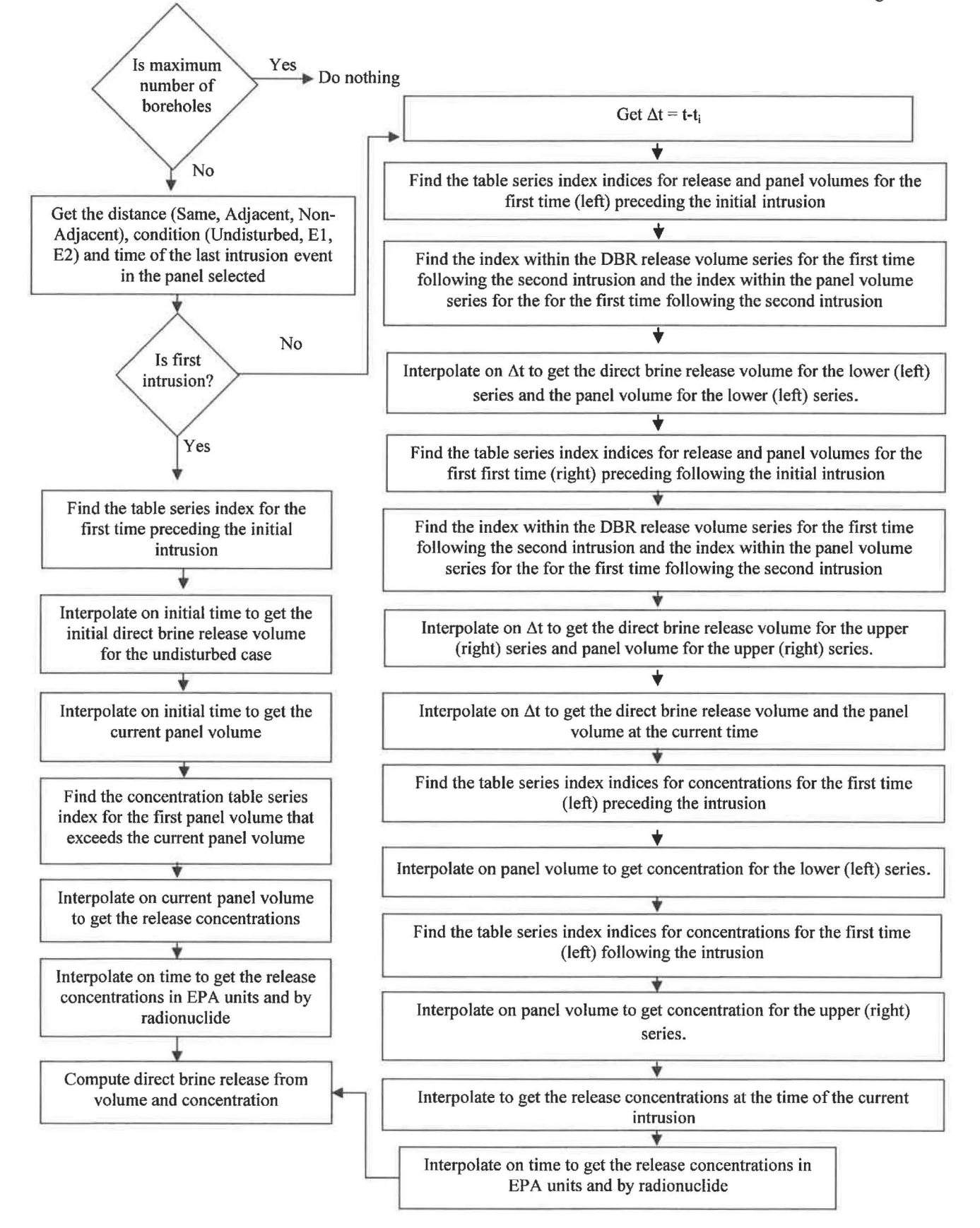

**Figure 14. Computatation of Direct Brine Releases** 

#### **5.5 Construction of Spallings Releases**

Spallings releases are calculated for all intrusions that encounter CH waste. The construction of the spallings release  $f_{SP}(\mathbf{x}_{st})$  is nearly identical to that described in Sect. 5.4 for the calculation of direct brine releases except that volumes of solid material released will be used rather than volumes of brine (Fig. 15). These solid releases are calculated with the spallings submode! of the CUTTINGS\_ S program. For the initial intrusion the data for the volume of spallings depends only on the time of release and the panel group (upper, middle or lower). For subsequent releases the data depends on the current state of the repository (El or E2) and the relative distance between the intruded panel and the panel of the initial intrusion (same, adjacent, non-adjacent). For each of the six combinations of these factors releases are computed for the discrete set of times described in Sect. 5.4. Interpolation of the spallings release volumes uses the same scheme depicted in Fig. 12 and described in Sect. 5.4.

The concentration of radionuclides in the spallings can be computed using one of two methods, either repository scale or local scale, with the selection of the method determined by the control file. The repository scale method computes spallings concentrations by interpolation on the data read from the spallings section of the RELTAB file, which depend only on the release time. The local scale method uses the concentrations computed for the cuttings release as the concentrations for the spallings as well.

#### **5.6 Radionuclide Transport**

CCDFGF implements the PA assumptions that the primary path for radionuclide transport from the repository is up through boreholes to the Culebra, then through the Culebra to the land withdrawal boundary (LWB). Data from the NUTS and PANEL models are used in CCDFGF to estimate radionuclide transport through boreholes to the Culebra; the code SECOTP2D computes transport through the Culebra to the L WB. For future development, CCDFGF includes logic to compute releases by other pathways: through the anhydrite marker beds; to the Dewey Lake red beds; and to the surface. Data for these release pathways are not currently provided by PRECCDFGF. These pathways will not be discussed further in this design document.

NUTS and PANEL compute the release to the Culebra over time for three types of boreholes: El, E2 and EIE2. An EIE2 borehole results from the combination of two or more intrusions into the same panel, at least one of which is an E1 intrusion. Each borehole may create a pathway for releases to the Culebra. The first El or E2 borehole in each panel creates a release path, with the radionuclide releases taken from the appropriate NUTS data. Subsequent E2 boreholes into a panel with only E2 boreholes do not cause additional releases; WIPP PA assumes that a subsequent E2 borehole into a panel having only earlier E2 intrusions does not provide a significant source of additional brine, and thus does not release additional radionuclides to the Culebra. A subsequent El borehole changes the panel's condition to EIE2, as does a E2 borehole into a panel that has an earlier El intrusion. Once E1E2 conditions exist in a panel, they persist throughout the regulatory period. However, releases from a panel with E1E2 conditions are restarted for each subsequent E1 intrusion into that panel, since additional El intrusions may introduce new volumes of brine to the panel.

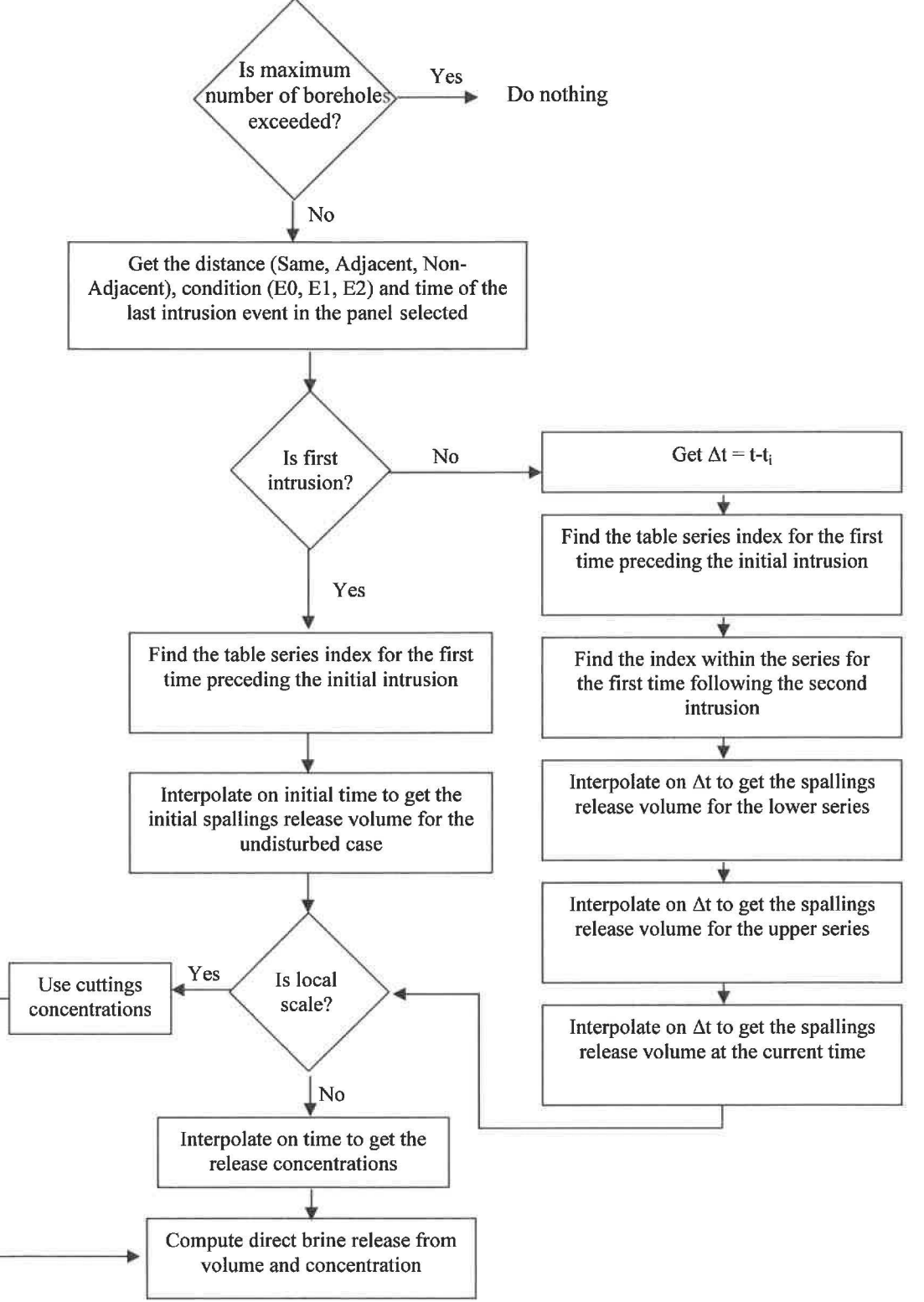

**Figure 15. Computation of Spallings Releases.** 

Releases to the Culebra are summed for each radionuclide species at each point in time across all release pathways to the Culebra. Figure 16 shows the algorithm for computing total releases to the Culebra for all release pathways. The data give the cumulative amount of each radionuclide released to the Culebra at 50 year intervals. The computation of release for each intrusion is similar to the computations for spallings and direct brine releases; however, the releases to the Culebra are input as cumulative amounts. The activity release for an interval of time is the difference between the cumulative release at the end of the interval and the cumulative release at the start of the interval.

The total release through the Culebra is calculated for each radionuclide by

$$
R = \sum_{t_i \le t_m} r(t_i) f_{PM}(t_i) + \sum_{t_i > t_m} r(t_i) f_{FM}(t_i)
$$
\n(27)

where  $r(t_i)$  is the release to the Culebra in kg at time  $t_i$  and  $f_{FM}(t_i)$  and  $f_{FM}(t_i)$  are the fractions of a unit source placed in the Culebra in the interval  $(t_{i-1}, t_i)$  that reaches the LWB by the end of the 10,000 year regulatory period, for partial mined and fully mined conditions within the LWB, respectively. The function  $f(t)$  changes when mining occurs within the LWB; hence the sum in the equation above is evaluated in two parts, where  $t_m$  is the time that mining occurs. The fractional amounts are computed by the code SECOTP2D, as a set of fractions at the boundary for various times following a unit release occurring between O and 50 years. To facilitate use of this data in CCDFGF, PRECCDFGF reverses the time-ordering of the data such that the fraction associated with year 200, for example, represents the release at the boundary at year 10,000 for a releases occurring between 150 and 200 years.

#### **5.6.1 Release to Culebra for a Single Intrusion**

For each intrusion, the code first constructs a series of values for the cumulative activity releases to the Culebra (intermediate interpolation in Fig. 17). The activity release data used in the interpolation depend on the panel condition (E0, E1 E2, or E1E2), radionuclide species  $(^{239}Pu$ ,  $^{241}$ Am, etc.) and the time for the start of the release. The two neighboring vectors having times that bracket the intrusion time are located. These vectors are used to construct, using linear interpolation, the curve for the release (in kg) to the Culebra at the intrusion time. A second interpolation on this constructed curve is next performed in order to align the release times with the times for releases through the Culebra, which are provided at 50-year intervals. Cumulative activity releases through the Culebra for a single intrusion are tabulated from the time of the intrusion until the next  $E1$  or  $E1E2$  intrusion into the same panel, or until the end of the regulatory period if there are no more boreholes into the currently intruded panel. After the cumulative releases are tabulated and aligned with the times for the releases through the Culebra, the activity release for each interval of time is computed as the difference between the cumulative release at the end of the interval and the cumulative release at the start of the interval.

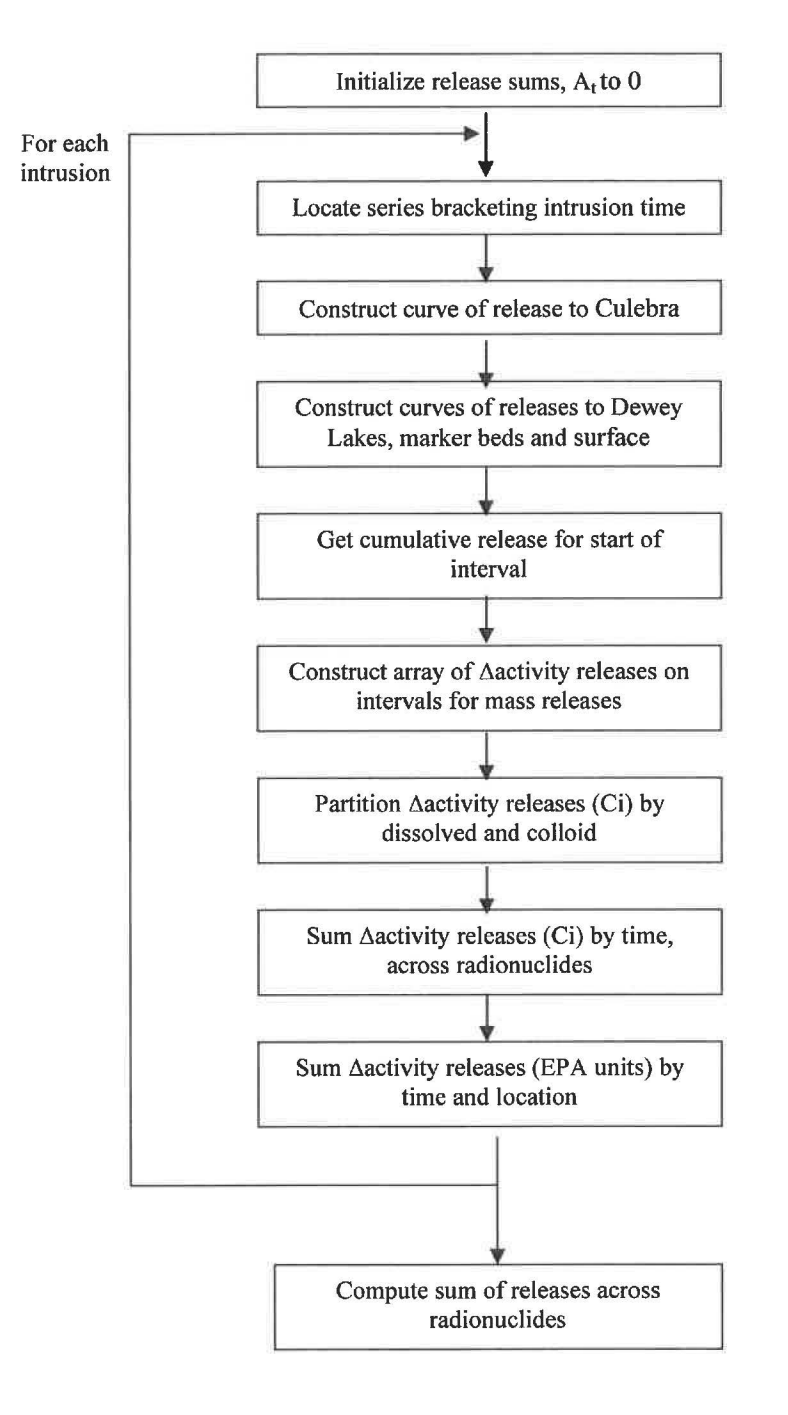

**Figure 16. Computations of Releases by Transport.** 

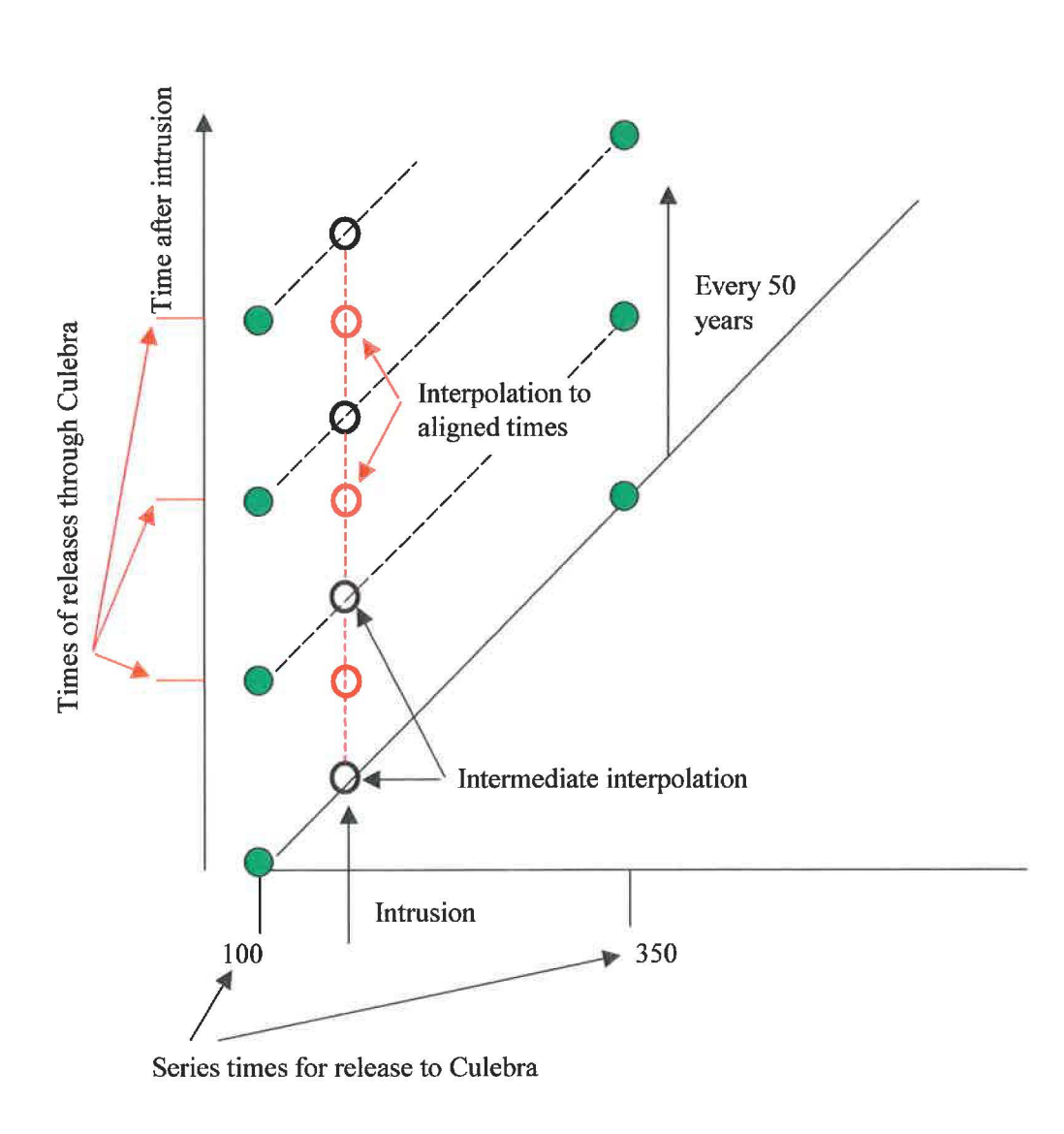

#### **Figure 17. Interpolation for Release to Culebra for a Single Intrusion**

#### **5.6.2 Releases Through the Culebra**

The above process for releases to the Culebra is repeated for each intrusion event in a future, accumulating a total release to the Culebra for each time interval and each radionuclide. The total releases to the Culebra includes both dissolved radionuclides and radionuclides sorbed to colloids. Before transport through the Culebra, the incremental activity release data are partitioned into dissolved and colloid releases by multiplying them by radionuclide-specific factors for the fraction dissolved and the fraction on colloids. This partition implements the assumptions about which colloids transport in the Culebra and which do not. Transport through the Culebra is computed assuming dissolved radionuclides; hence, if colloids are assumed to

transport through the Culebra, these colloids are included with the dissolved fraction of the release to the Culebra and are transported as if the radionuclides were dissolved.

The total release through the Culebra is computed by Eq. (27). Total releases through the Culebra are converted to EPA units before construction of the CCDFs.

#### **5. 7 CCDF Construction**

For each vector  $\mathbf{x}_{suk}$  in the space of epistemic uncertainty, CCDFGF samples a sequence  $\mathbf{x}_{st,i}$ ,  $i =$ 1, 2, ... , *nS* of futures. A sample size of *nS* = 10000 has been shown to be adequate to construct a CCDF for comparison with the boundary line specified in 40 CFR 191.13. A release  $f(\mathbf{x}_{st,i})$ 

for each future is then constructed as described in Sects. 5.1 - 5.5. Once the  $f(\mathbf{x}_{st,i})$  are

evaluated, the CCDF in Fig. 1 can be approximated as indicated in Eq. (1). A binning technique can be used to construct the desired CCDF (i.e., the consequence axis is divided into a sequence of bins and the number of values for  $f(\mathbf{x}_{st,i})$  falling in each bin is accumulated). In addition, all

values for  $f(\mathbf{x}_{st,i})$  are saved and subsequently ordered in order to provide an alternative method for constructing the CCDFs. In addition to the CCDF in Fig. 1 over all release modes. it will be possible to obtain CCDFs for individual release modes (e.g., cuttings, spallings, direct brine

releases, to Culebra, through marker beds, through Culebra). The logic for the production of the CCDFs is diagramed in Fig. 18.

The CCDF construction indicated in this section is for a single sample element  $\mathbf{x}_{suk}$  of the form indicated in conjunction with Eq. (6). Repeated generation of CCDFs for individual sample elements *Xsu,k,* i.e. for the vectors representing epistemic uncertainty in the model results, will lead to the distribution of CCDFs of Fig. 9

#### **5.8 Random Number Generation**

The RAN3 pseudorandom number generator (10] implements an algorithm described by Knuth (1 O] based on the subtractive method. The algorithm was chosen because it is portable across platforms and because it has a long cycle period, the number of values that can be generated before repeating the same sequence of values. The cycle period is  $2^{55}$ -1 [11,12]. The method employs a shuffling of values stored in an array. This shuffling strategy helps to extend the cycle period and to overcome potential problems such as sequential correlation.

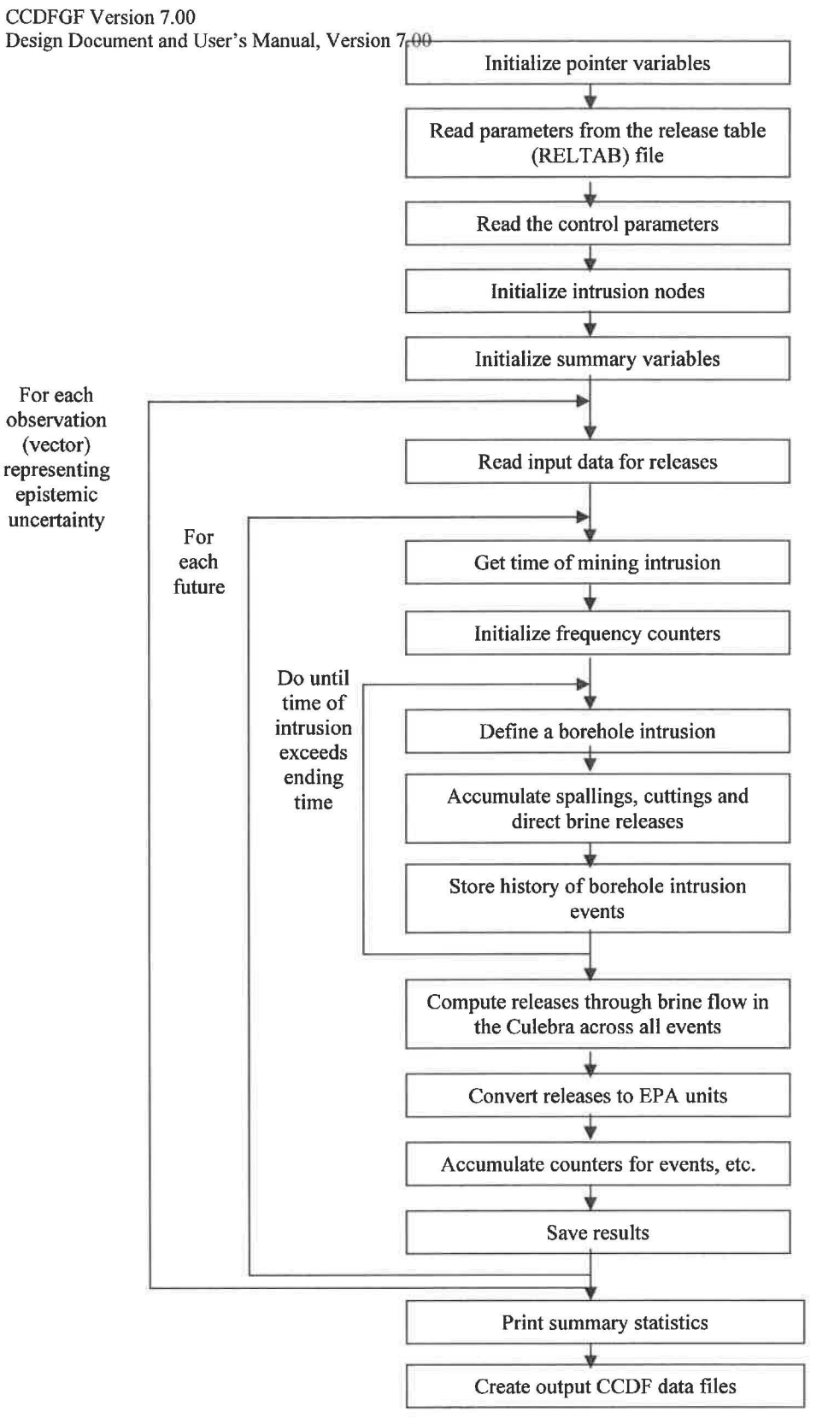

ERMS# 554046 August 2010 Page 50

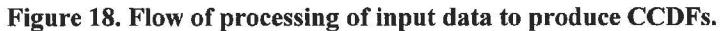

#### **6.0 CONTROL FLOW AND LOGIC**

The following input data are required to run CCDFGF:

- 1. Run control parameters (see section 3.1.1.2)
- 2. Release data tables (see section 3.1.1.1):
	- a) Cuttings
	- b) Spallings
	- c) Direct brine releases
	- d) Releases to the Culebra
	- e) Releases through the Culebra

CCDFGF runs without any other user interaction.

#### **6.1 Data Structures**

The structures of input and output files are described in section 3.0 of this document. Internal data structures are standard variables, arrays, derived types and pointers, which do not require further description.

#### **6.2 Allowable / Prescribed Ranges for Input/ Output**

CCDFGF does not check the validity of the data provided in the various input files. CCDFGF imposes no restrictions on the range of values in the input files.

#### **6.3 Verifiability**

CCDFGF should correctly read input files from PRECCDFGF. CCDFGF will be verified by manual inspection of the output files resulting from a known set of input files. For more detail see the Verification and Validation Plan for CCDFGF Version 7.00 [13] and the Validation Document for CCDFGF Version 7.00 [14].

#### **7.0 ERROR MESSAGES**

Error messages are printed to both the console (standard output, unit 6) (Table 2) and to the diagnostic output file (Table 3).

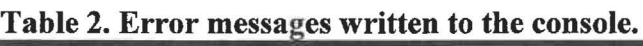

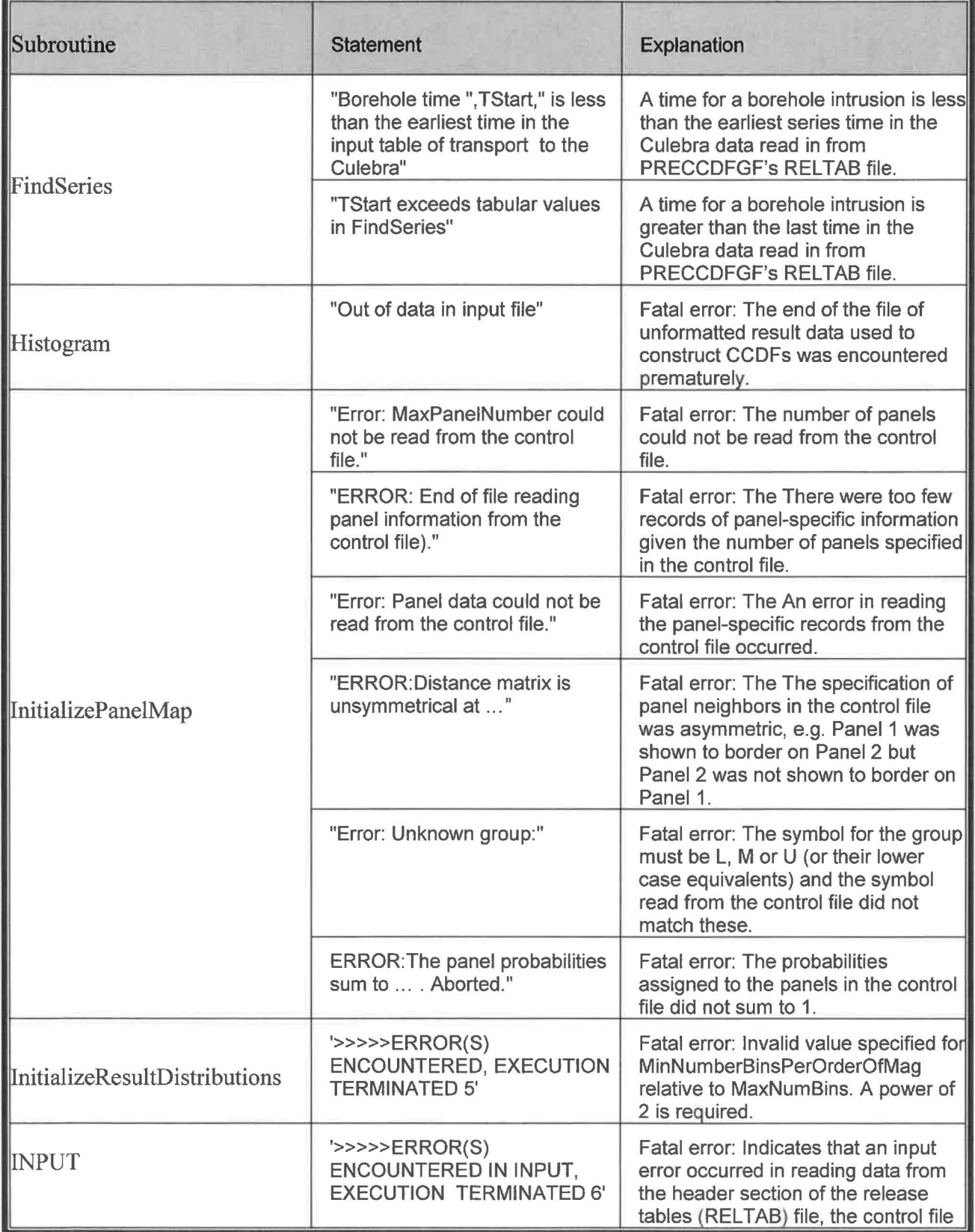

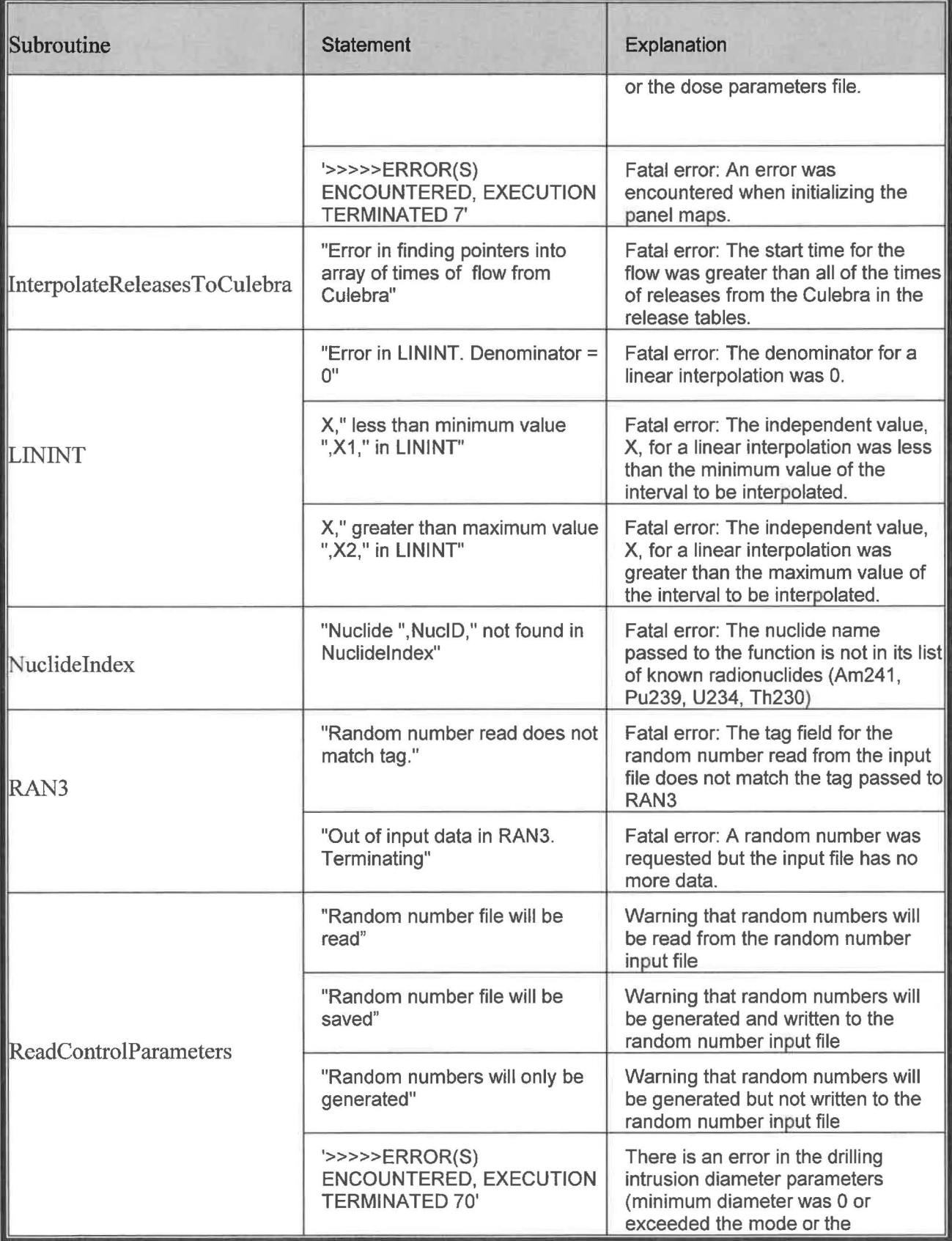

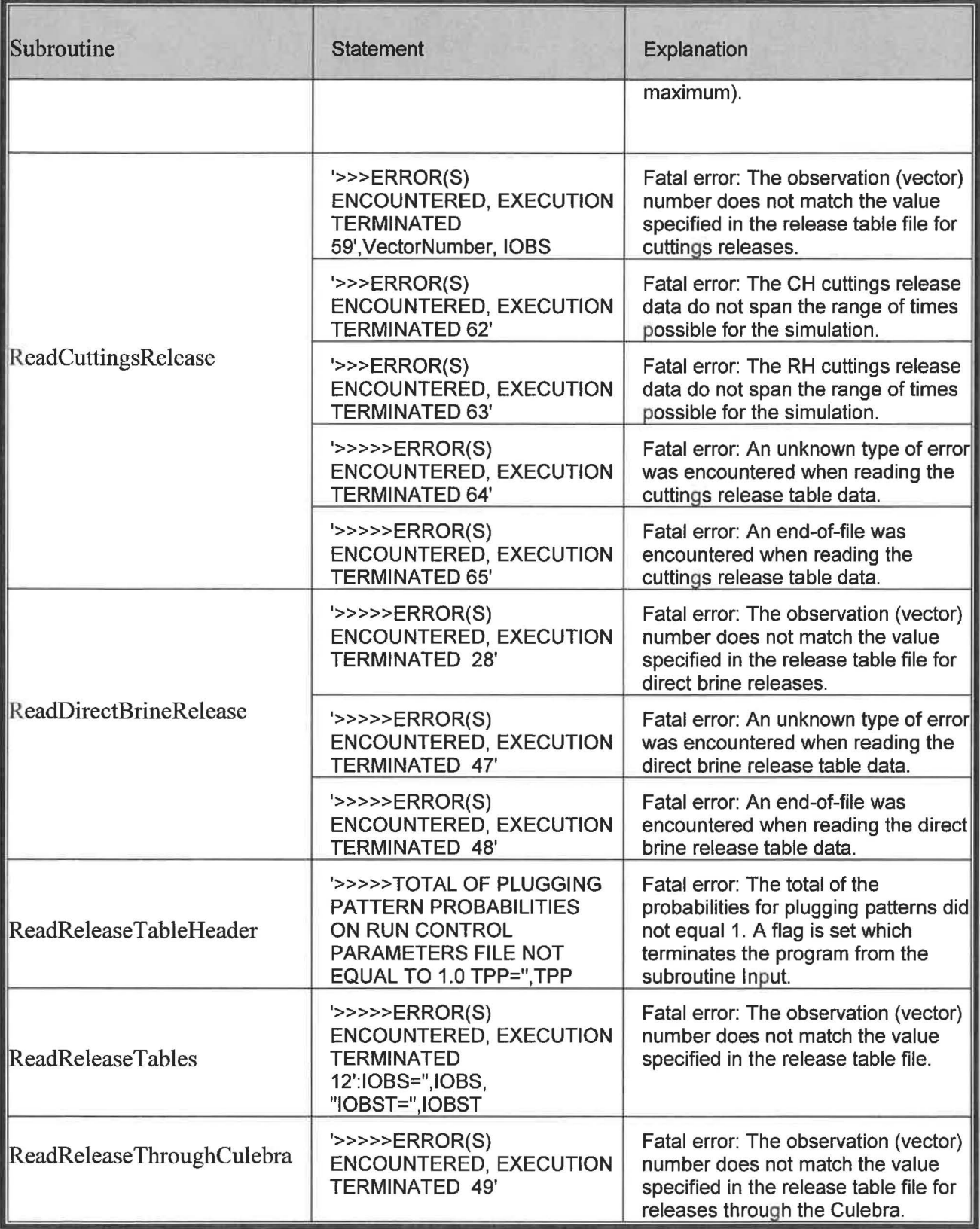

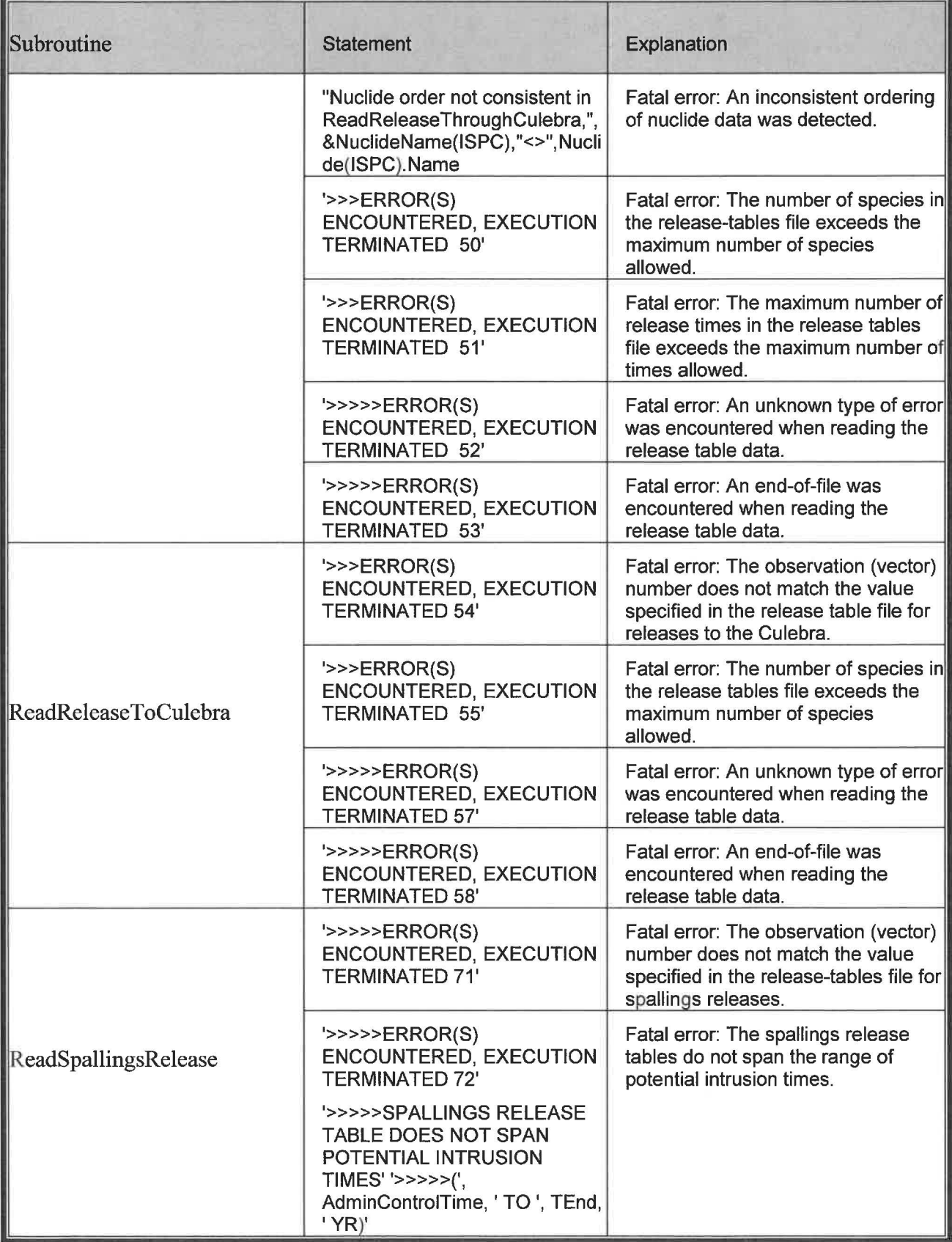

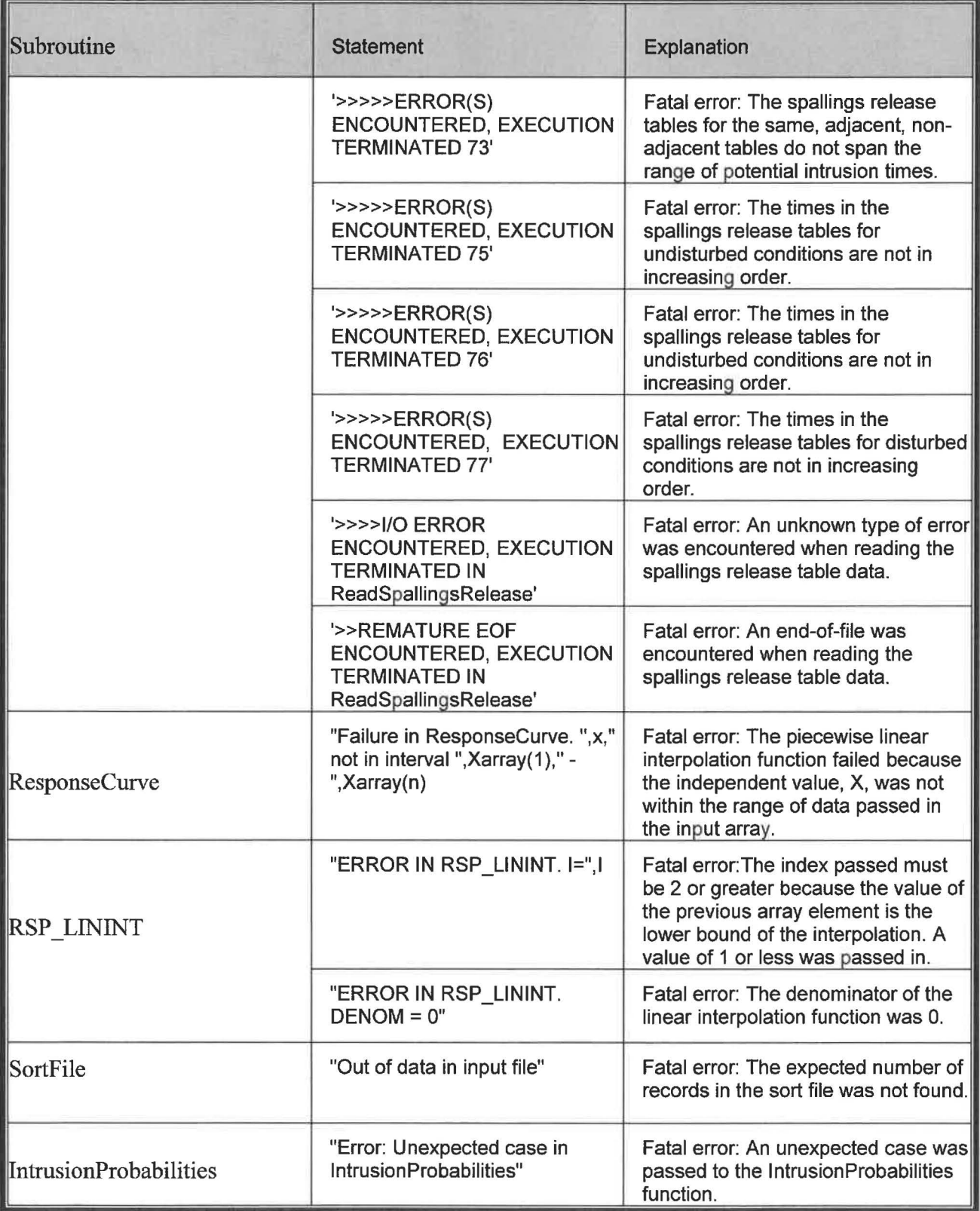

Table 3. Error messages written to the diagnostic output file.

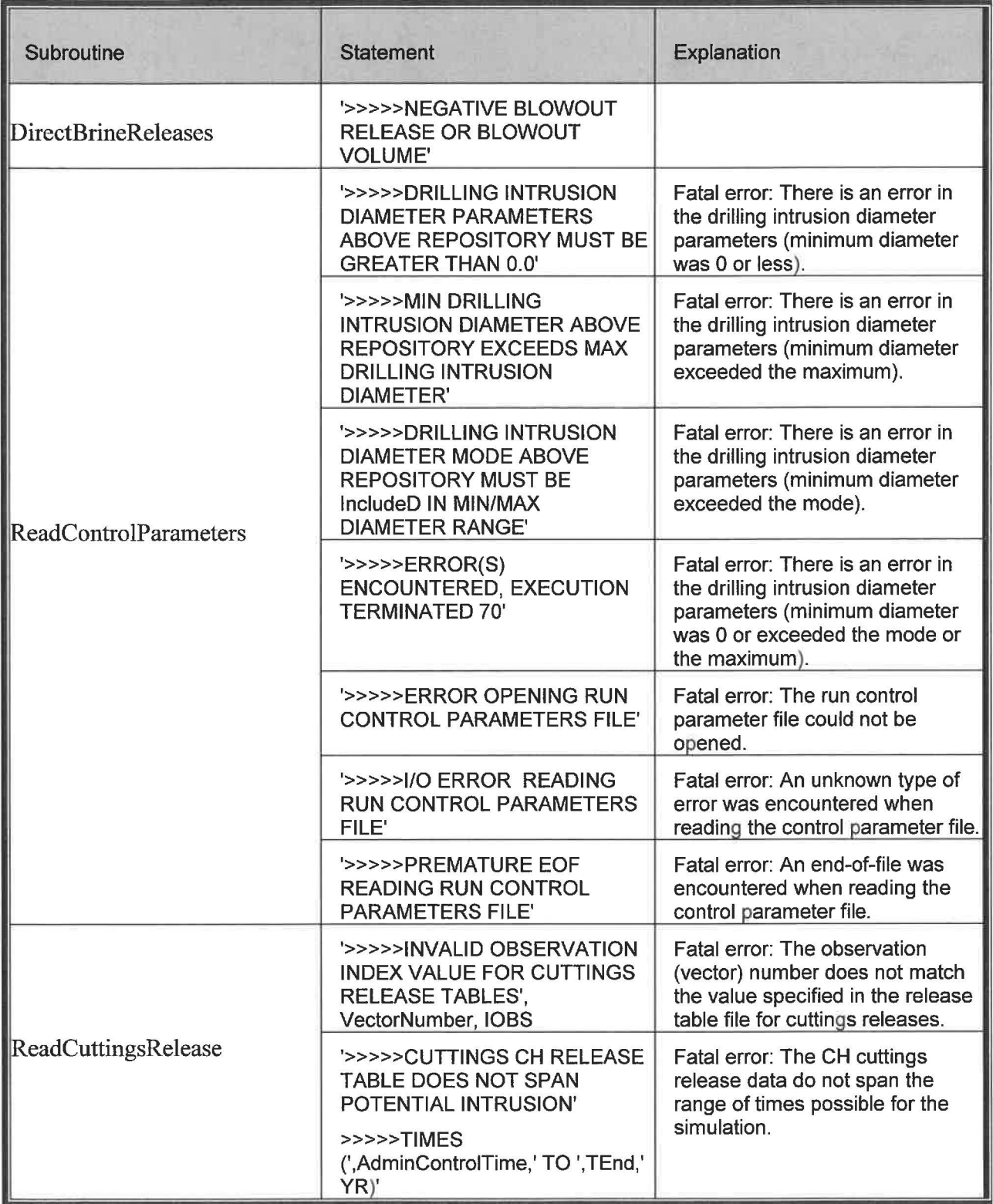

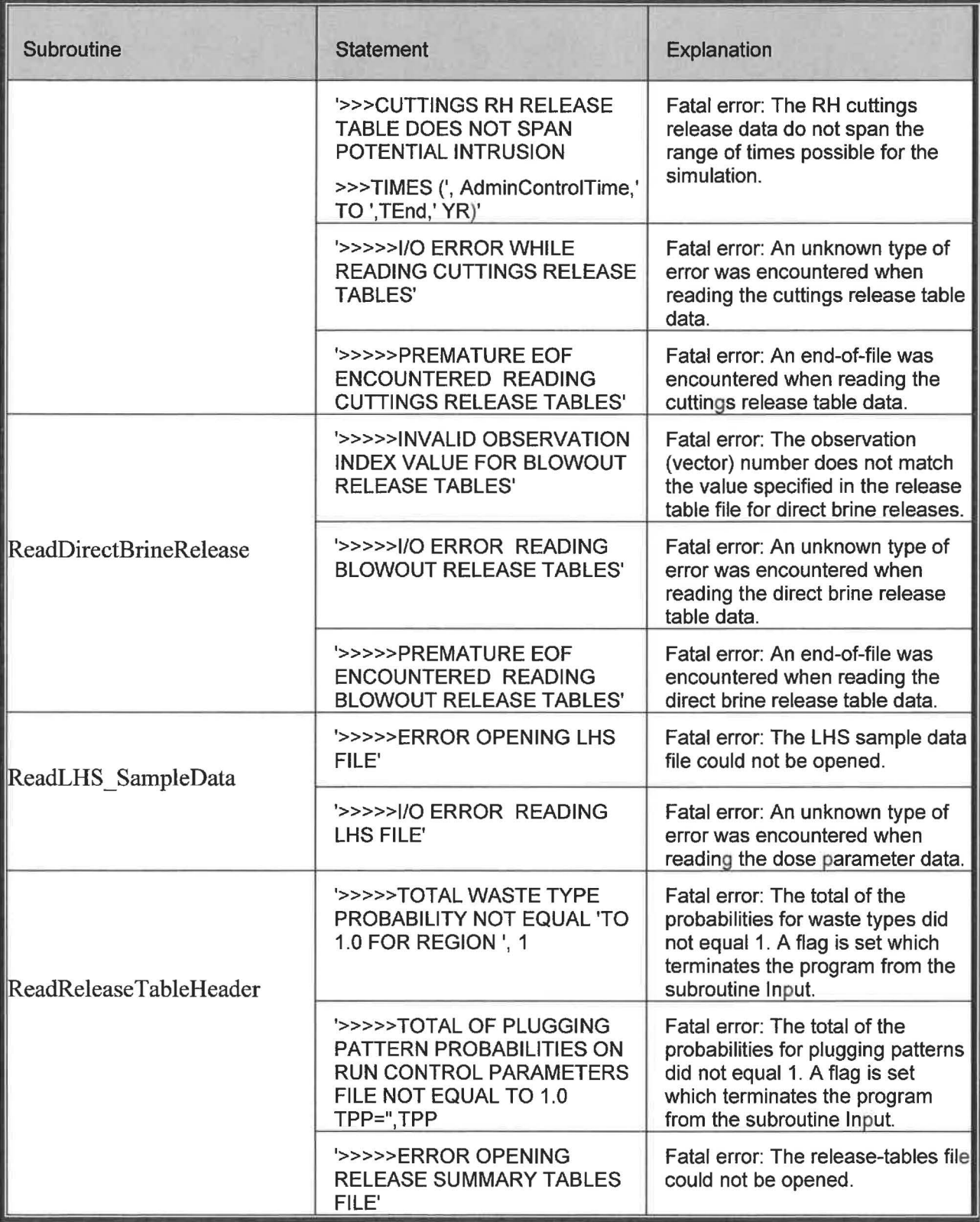

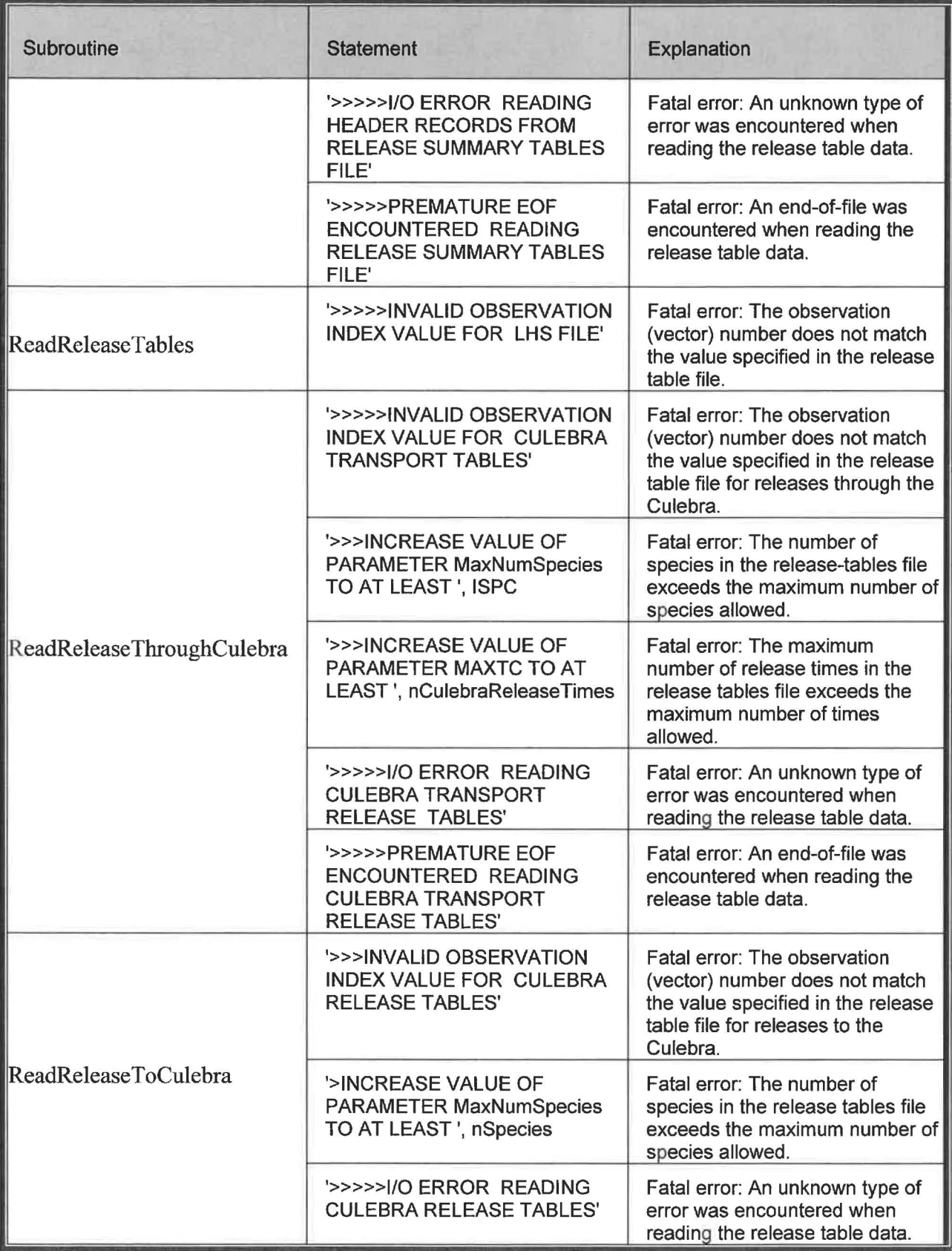

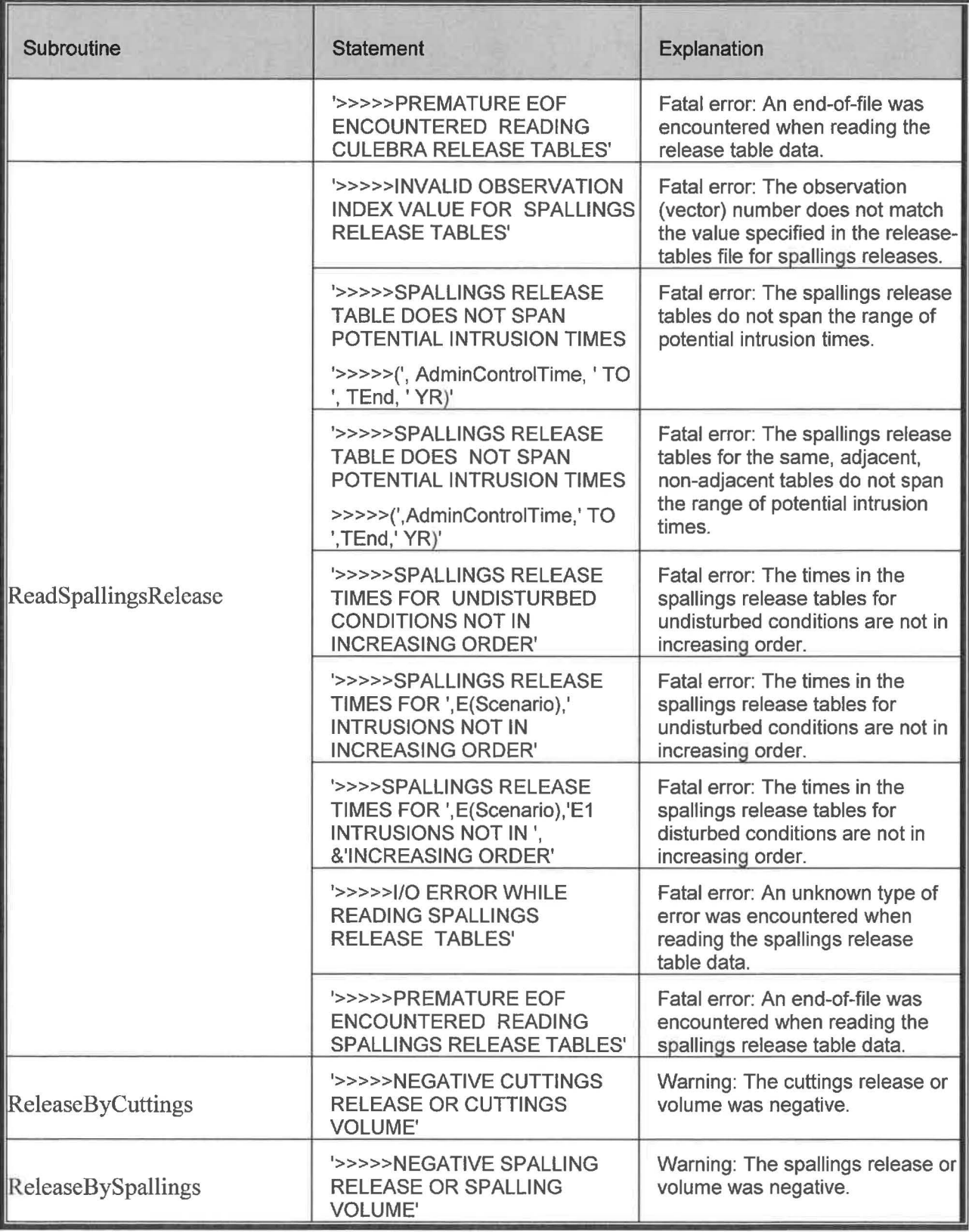

#### **8.0 REQUIRED TRAINING AND/OR BACKGROUND**

CCDFGF is implemented on Open VMS. To exercise CCDFGF, users should have basic knowledge of (1) Open VMS and (2) Digital Command Language, and (3) access to the WIPP Alpha computers or their functional equivalents.

#### **9.0 REFERENCES**

- 1. Chavez, M.J., 2006. NP 19-1: Software Requirements, Revision 12. ERMS# 543743. Sandia National Laboratories, Carlsbad, NM.
- 2. U.S. EPA (Environmental Protection Agency). 1985. "40 CFR 191: Environmental Standards for the Management and Disposal of Spent Nuclear Fuel, High-Level and Transuranic Waste; Final Rule", Federal Register 50: 38066-38089.
- 3. WIPP PA, 2009. Design Document for PRECCDFGF Version 2.00, Document Version 2.00, ERMS #552579
- 4. WIPP PA, 2010. Verification and Validation Plan for PRECCDFGF Version 2.00, Document Version 2.00, ERMS #552575
- 5. WIPP PA, 2010. Validation Document for PRECCDFGF Version 2.00, Document Version 2.00, ERMS #552577
- 6. WIPP PA, 2010. Requirements Document for CCDFGF Version 7.00, Document Version 7.00. ERMS# 554044
- 7. U.S. EPA (Environmental Protection Agency). 1995. "40 CFR Part 194: Criteria for the Certification and Determination of the Waste Isolation Pilot Plant's Compliance With Environmental Standards for the Management and Disposal of Spent Nuclear Fuel, High-Level and Transuranic Radioactive Wastes; Proposed Rule." *Federal Register* **60:** 5766- 5791.
- 8. Mood, A. M.A. A. Graybill and D. C. Bayes. 1974. Introduction to the Theory of statistics. McGraw-Hill, New York.
- 9. **WIPP** PA, 2003. Analysis Plan for Calculations of Salado Flow and Transport: Compliance Recertification Application (AP-099). Sandia National Laboratories, Carlsbad NM. ERMS# 526891
- 10. Press, W. H., B. P. Flannery, S. A. Teukolsky and W. T. Vettering. 1986. Numerical Recipes: The Art of Scientific Computing. Cambridge University Press, Cambridge.
- 11. Knuth, D. E. 1981. The Art of Computer Programming, Vol. 2. Addison-Wesley, Reading, Mass.
- 12. Vattulainen, I., K. Kankaalla, J. Saarinen and T. Ala-Nissila. 1995. A comparative study of some pseudorandom number generators. Computer Physics Communications 86:209- 226.

- 13. WIPP PA, 2010. Verification and Validation Plan for CCDFGF Version 7.00, Document Version 7.00. ERMS #554045
- 14. WIPP PA, 2010. Validation Document for CCDFGF Version 7.00, Document Version 7.00. ERMS# 554047